#### **Executive Summary**

CalHEERS Feature Release 16.9 (deployed on 09/26/2016) contains the following:

**Key New Features** that have been added or modified in this release:

- Cross-Business Area  **Plan Management**
- Technology  **Marketing**
- Eligibility & Enrollment eHIT

**Key System Updates** that have been deployed in this release:

- 
- Eligibility & Enrollment **•** Plan Management
- Financial Management •
- Consumer Assistance

**Key Fixes** that have been updated or resolved in this release:

- eHIT
- Eligibility
- Enrollment-Financial Management
- MEDS
- Notices

**Alternate Procedures** that have been provided with this release:

**No Longer in Effect** with this release

- 
- Enrollment-Financial Management Online Application
- Security
- Technical Architecture

#### **Purpose and Scope**

This document describes the content of the CalHEERS Feature Release 16.9. Any known issues are described together with key features of the release contents, alternate procedures, and actions required.

- Online Application
- **Reports**
- **Security**
- Technical Architecture
- 
- 
- 
- Technology  **Member Management** 
	-
	- Federal Request

- **New** with this release
- Online Application  **Enrollment-Financial Management** 
	-

#### **Key New Features**

The following summarizes the new features included in this release.

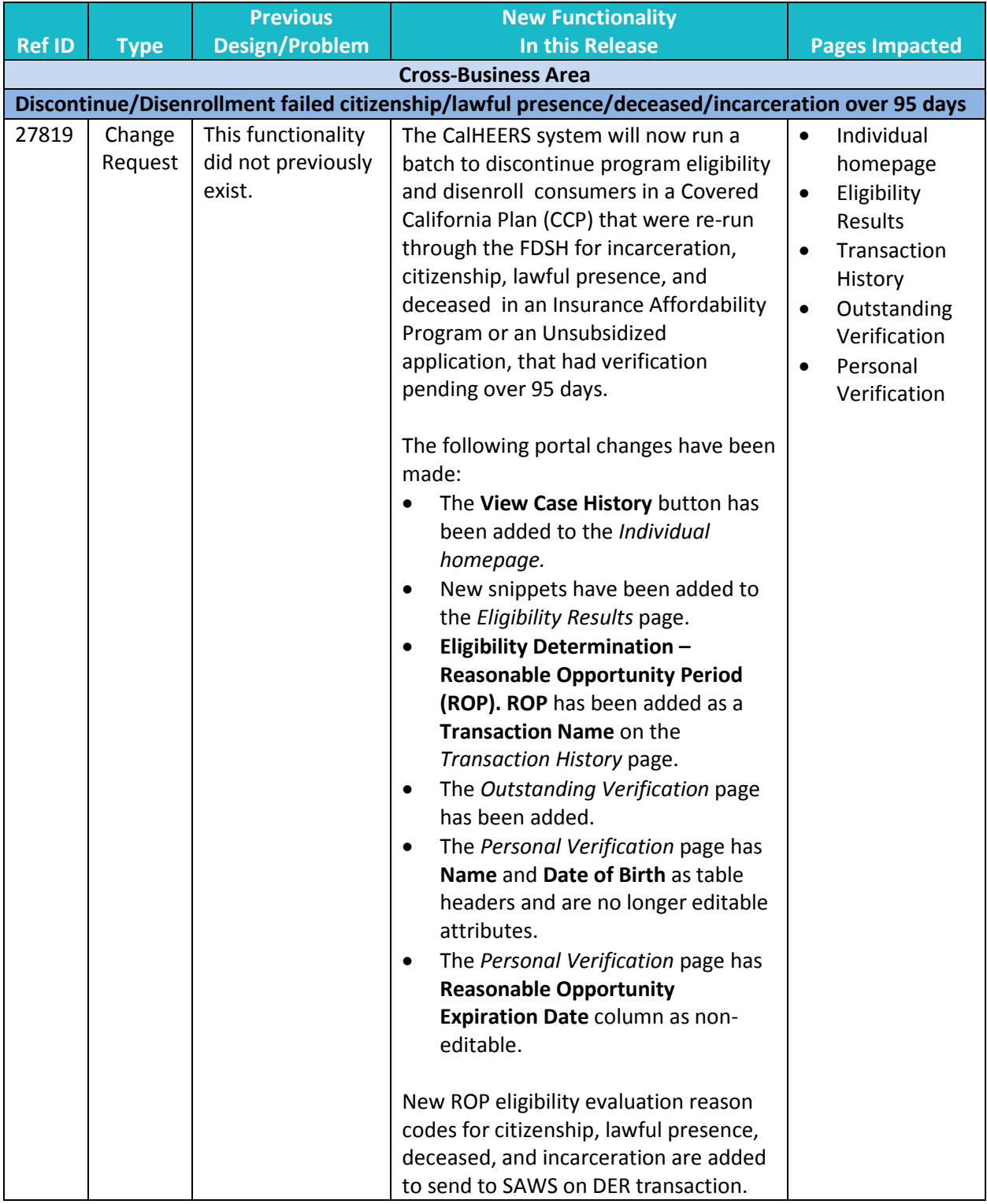

Release 16.9

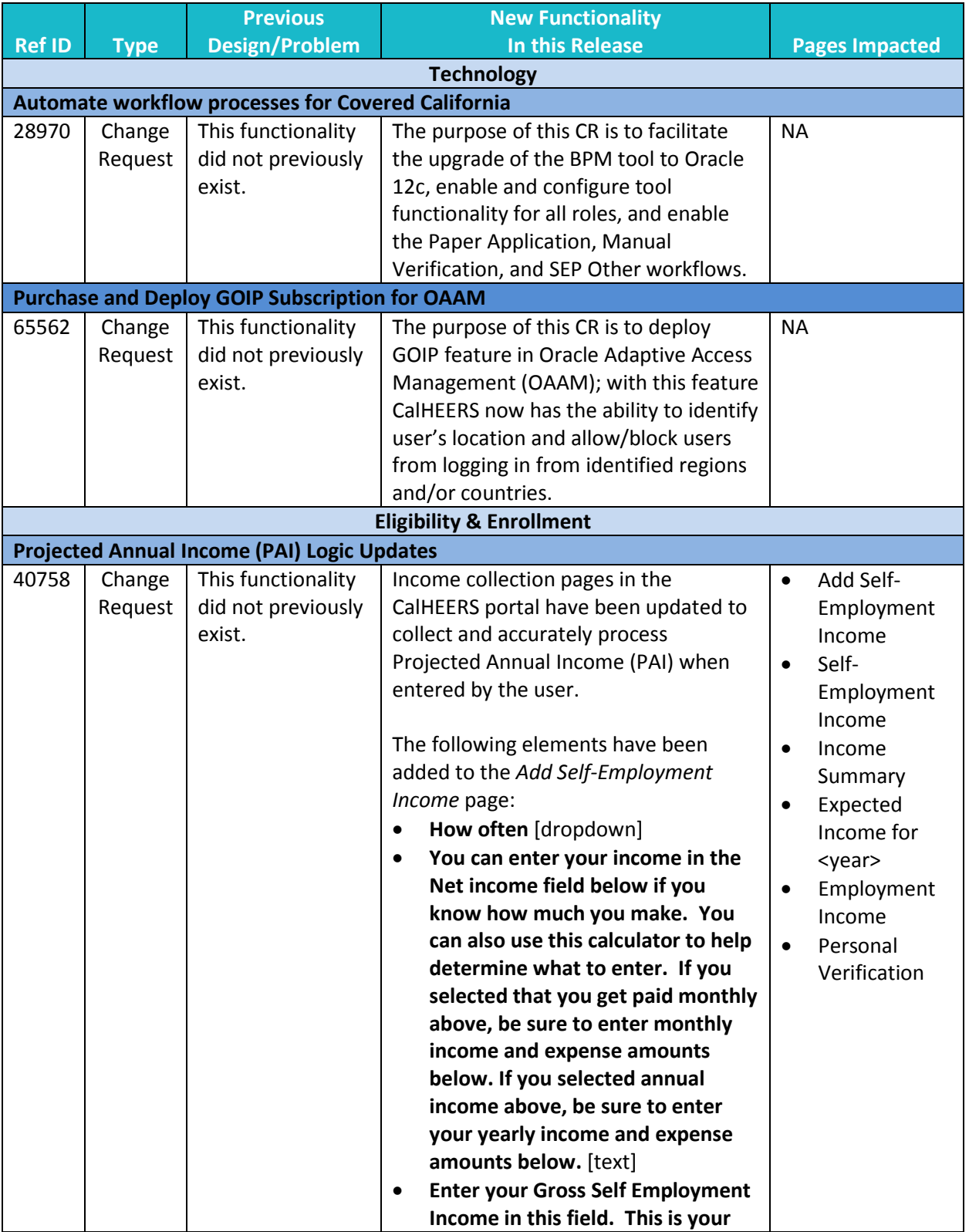

3

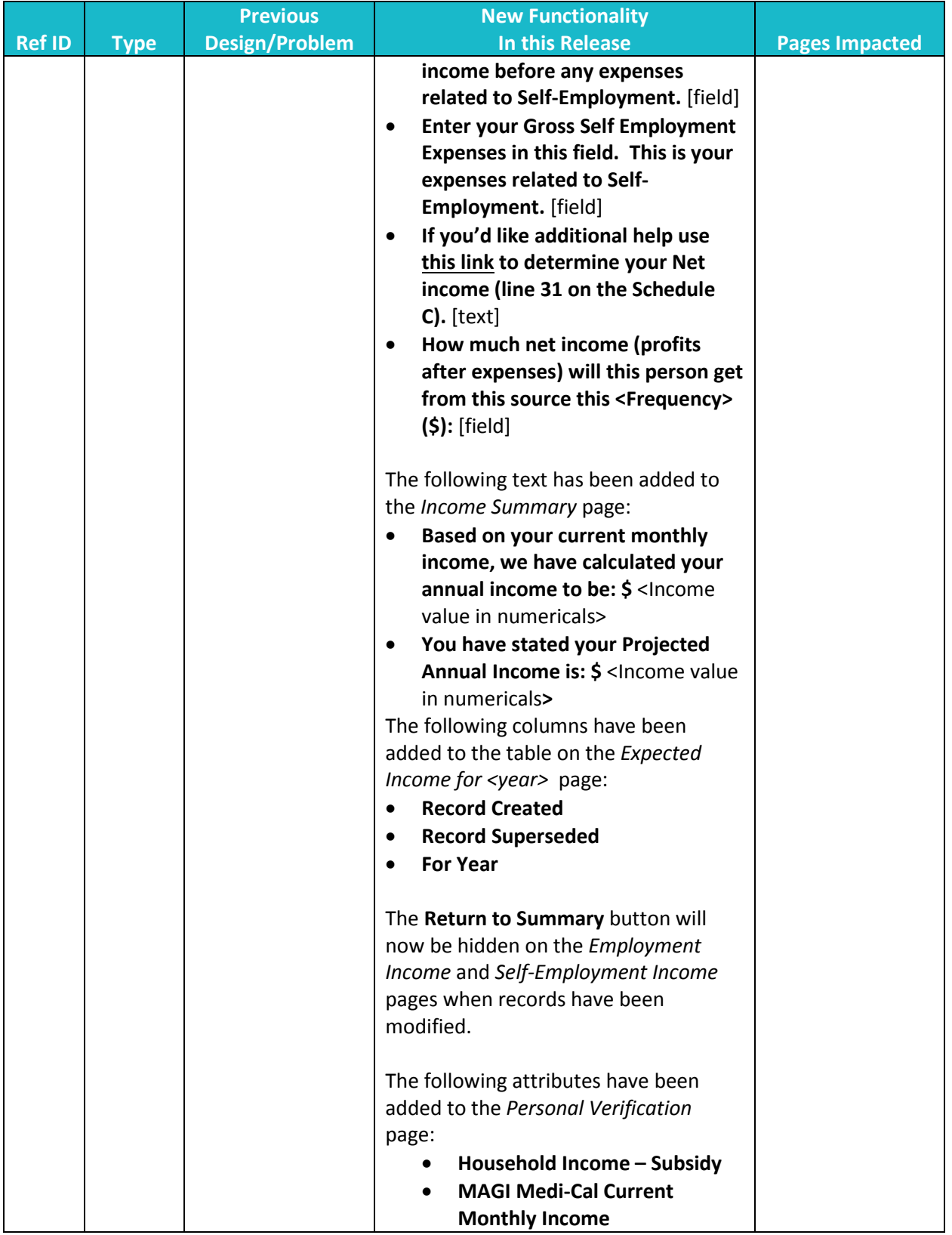

Release 16.9

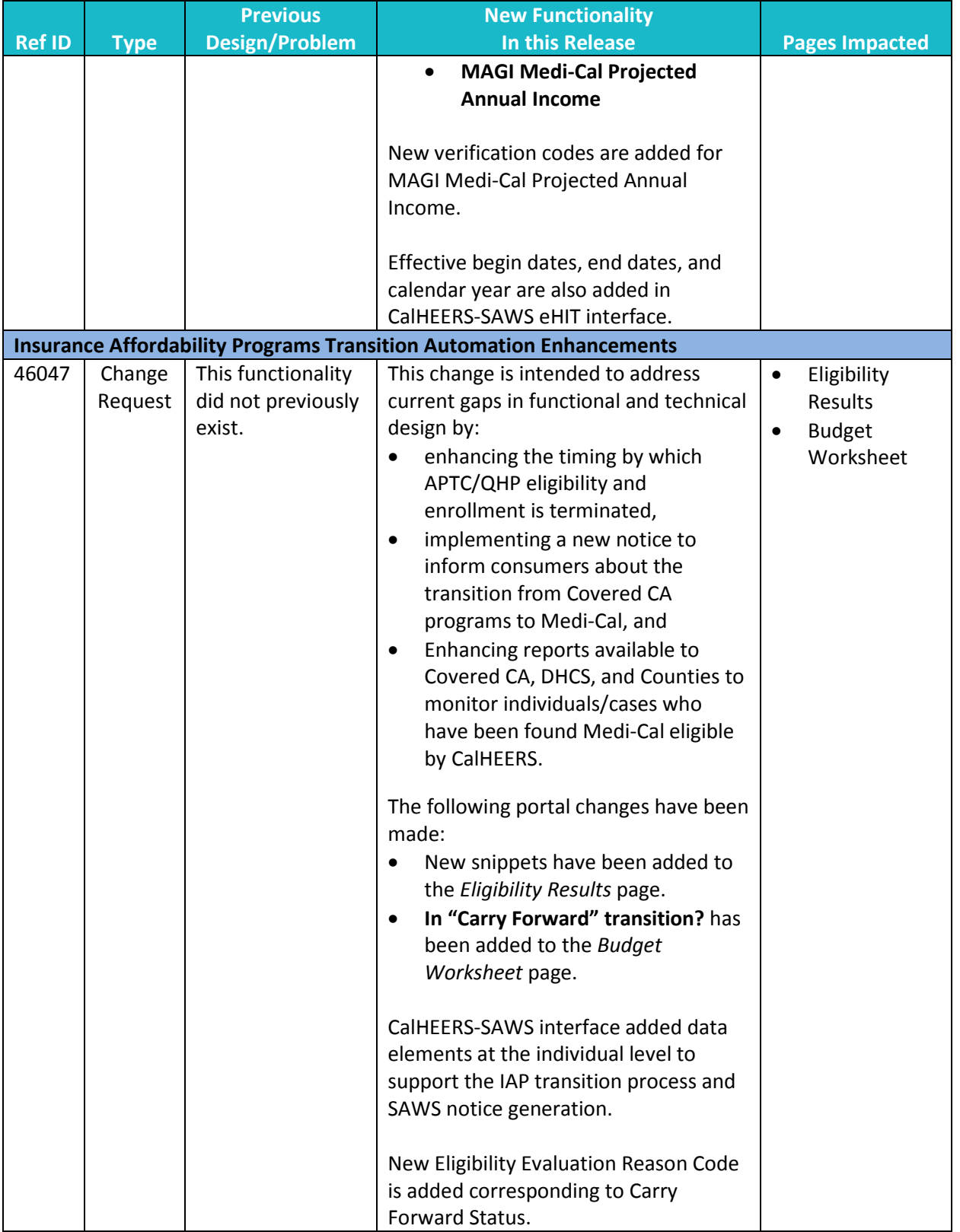

5

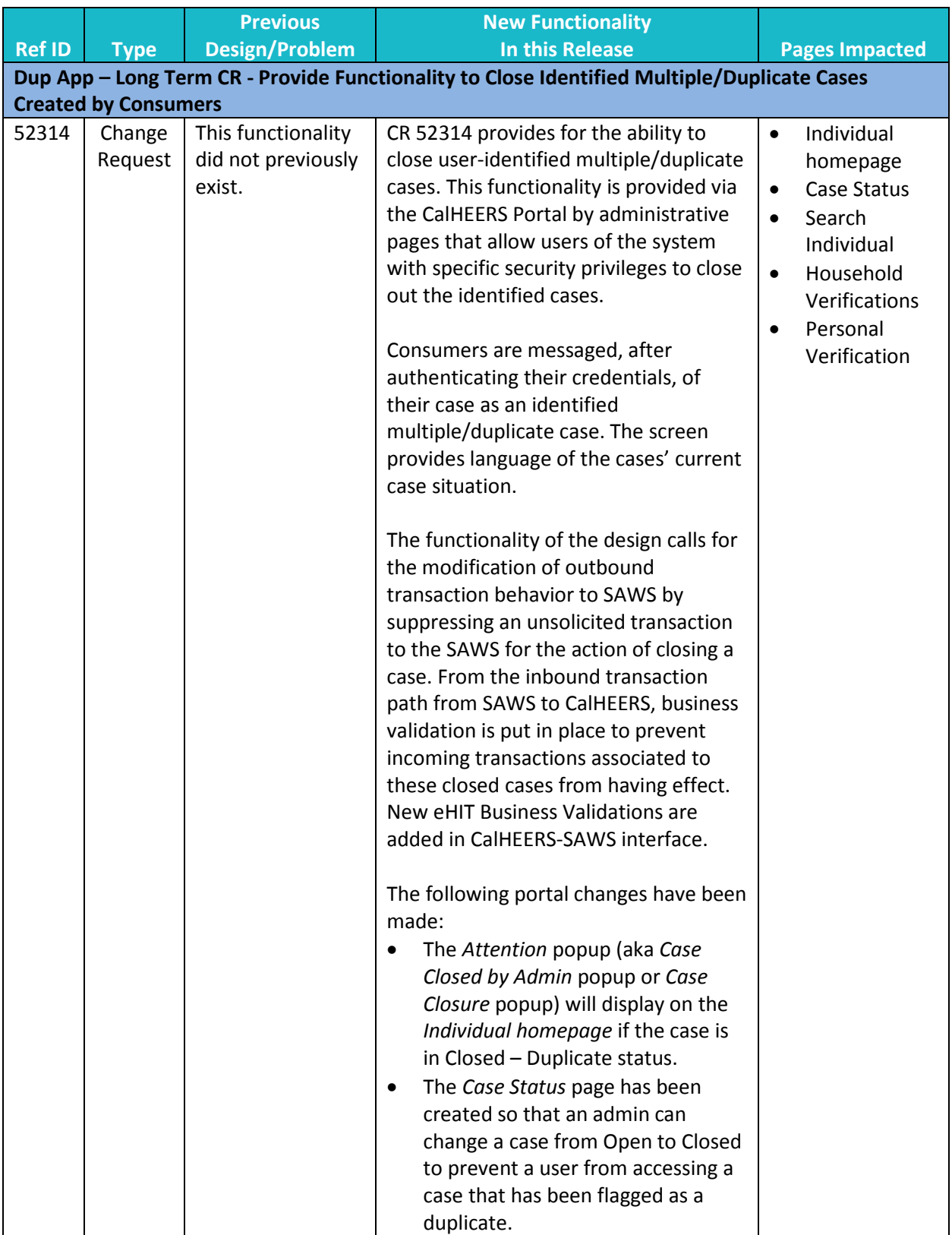

6

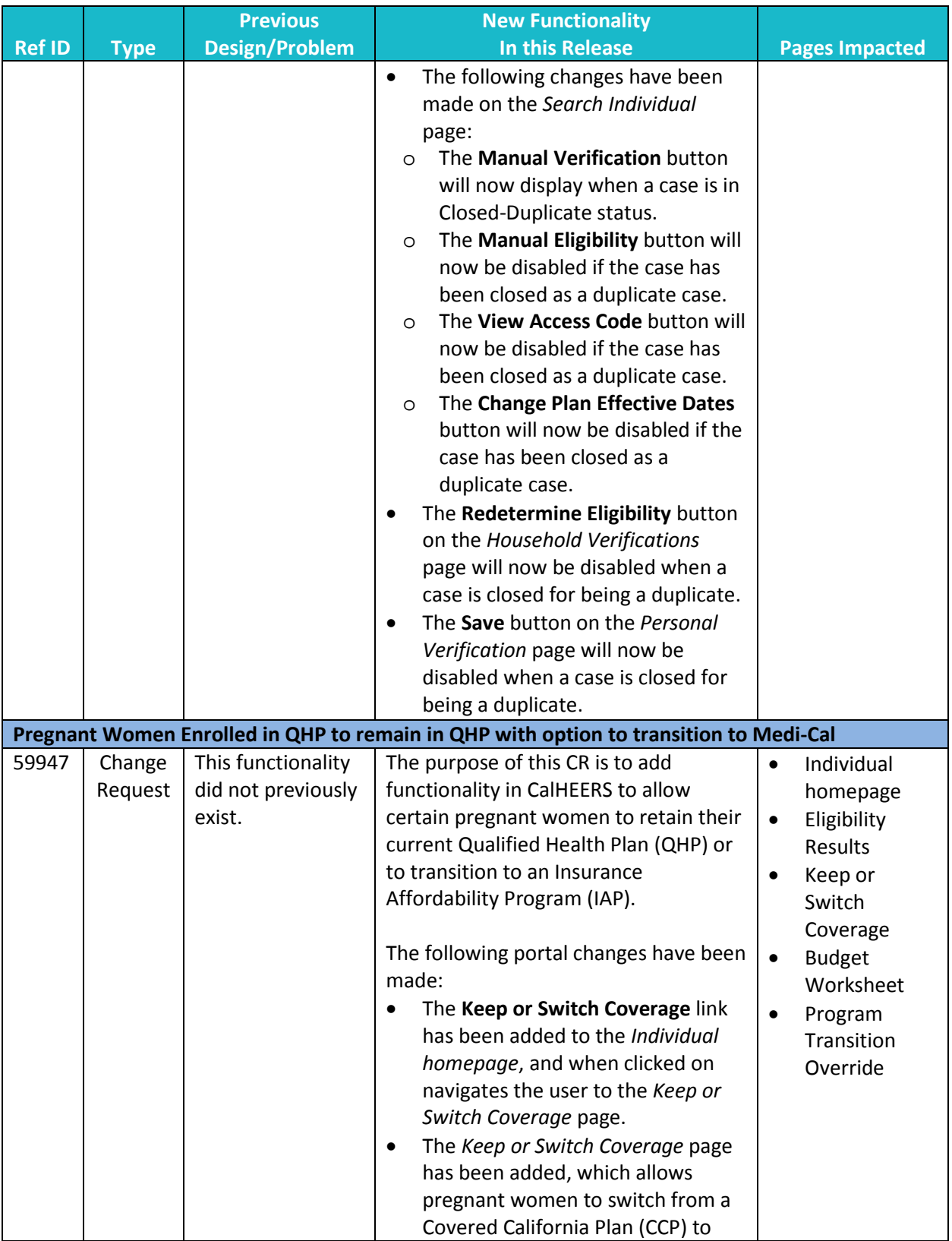

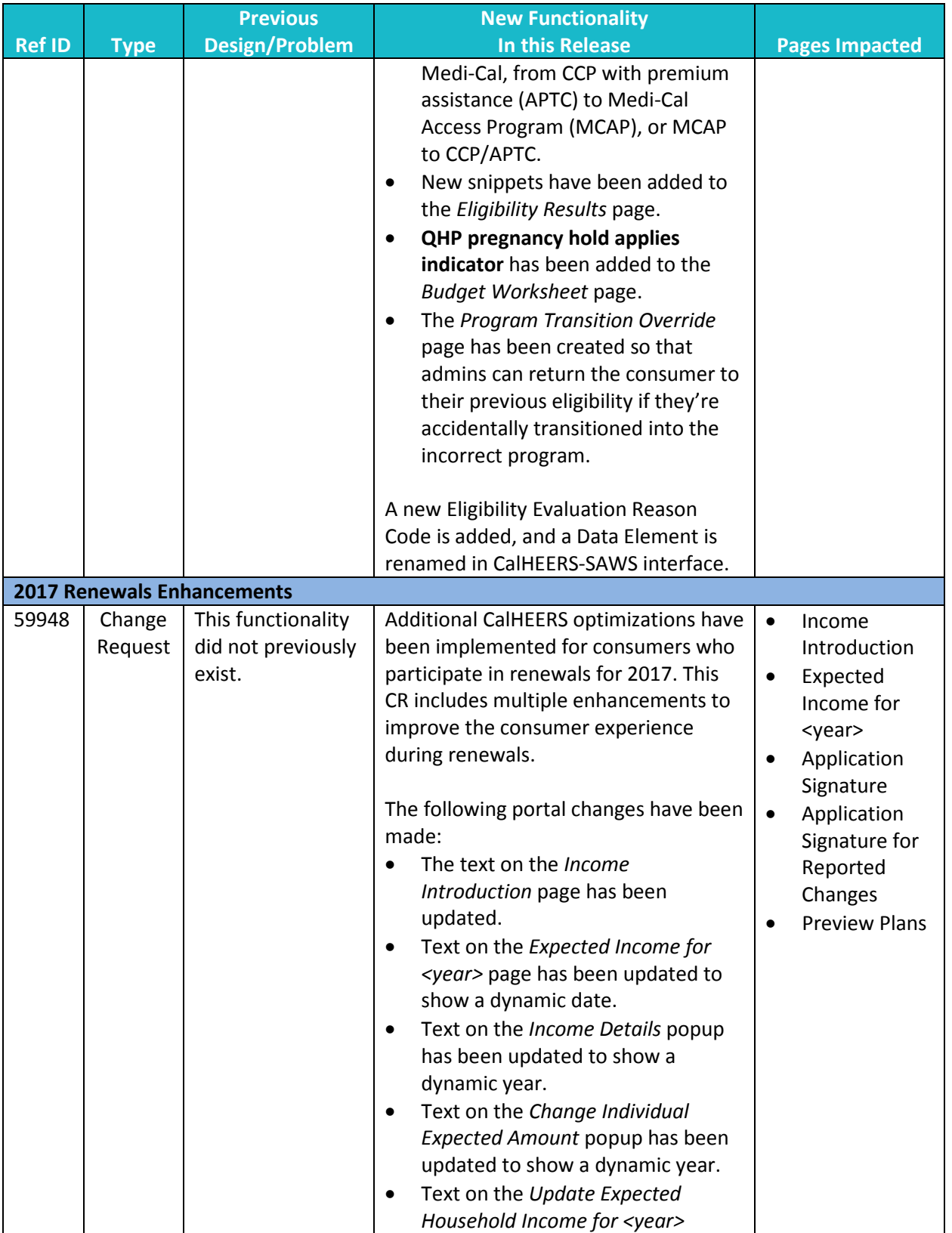

Release 16.9

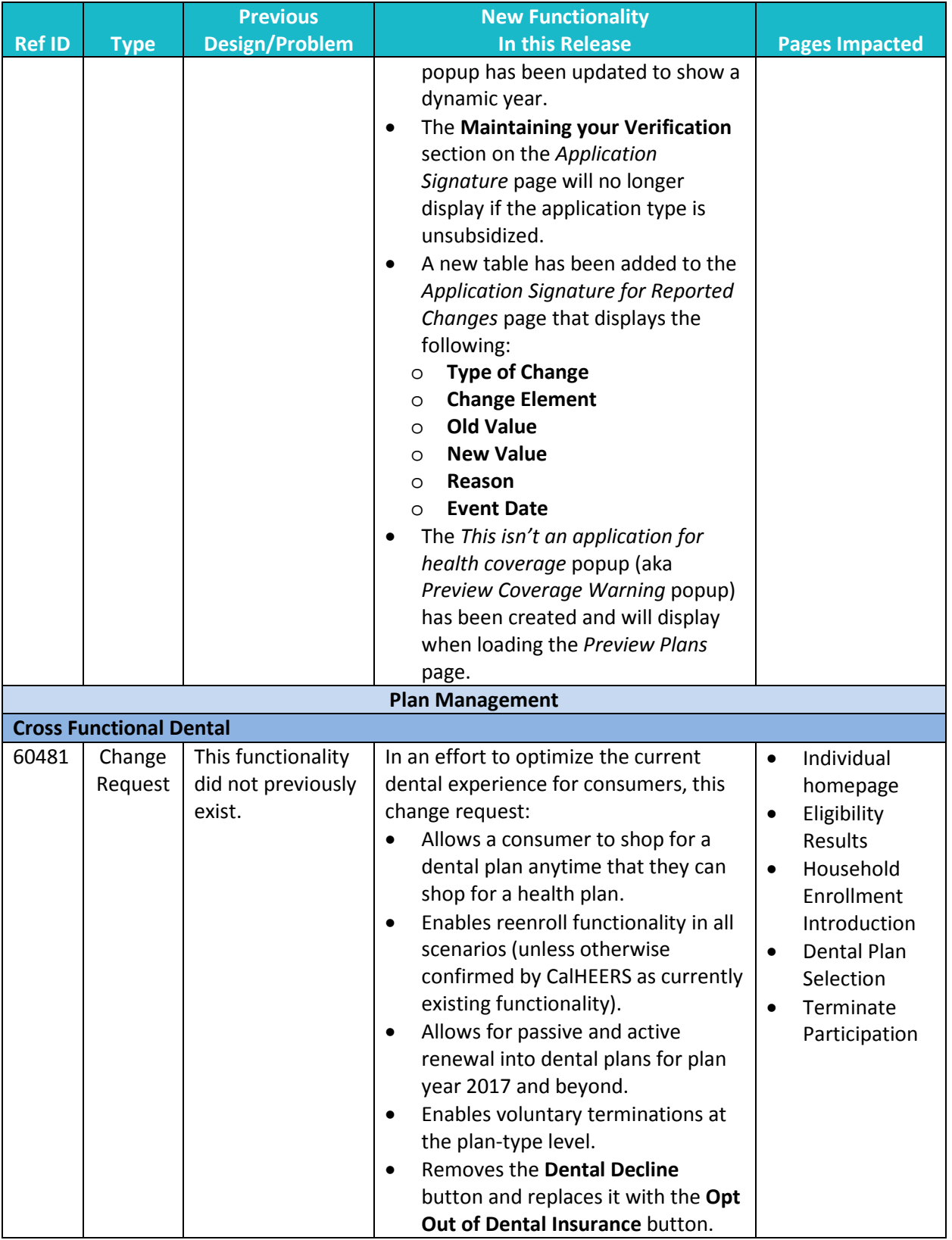

9

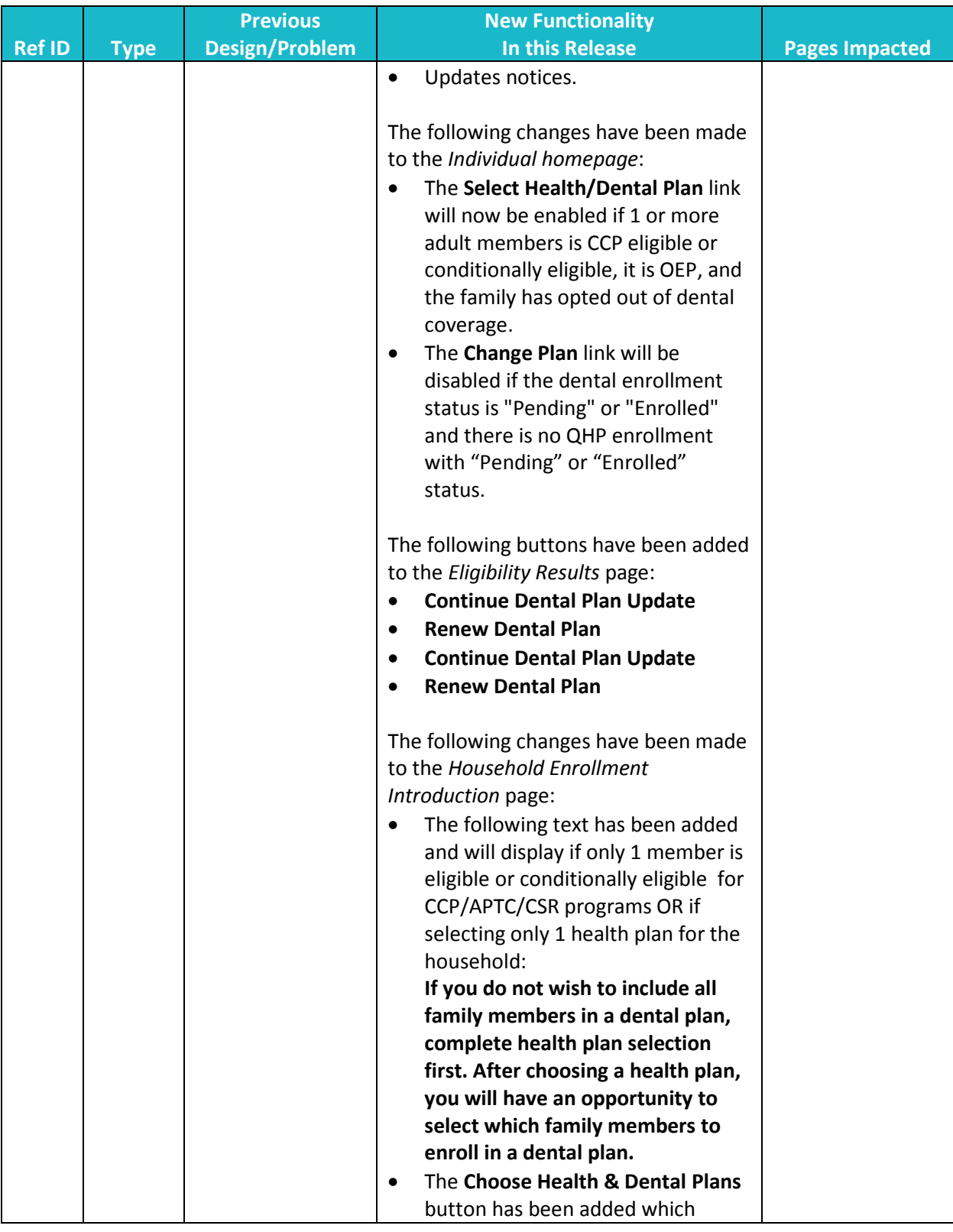

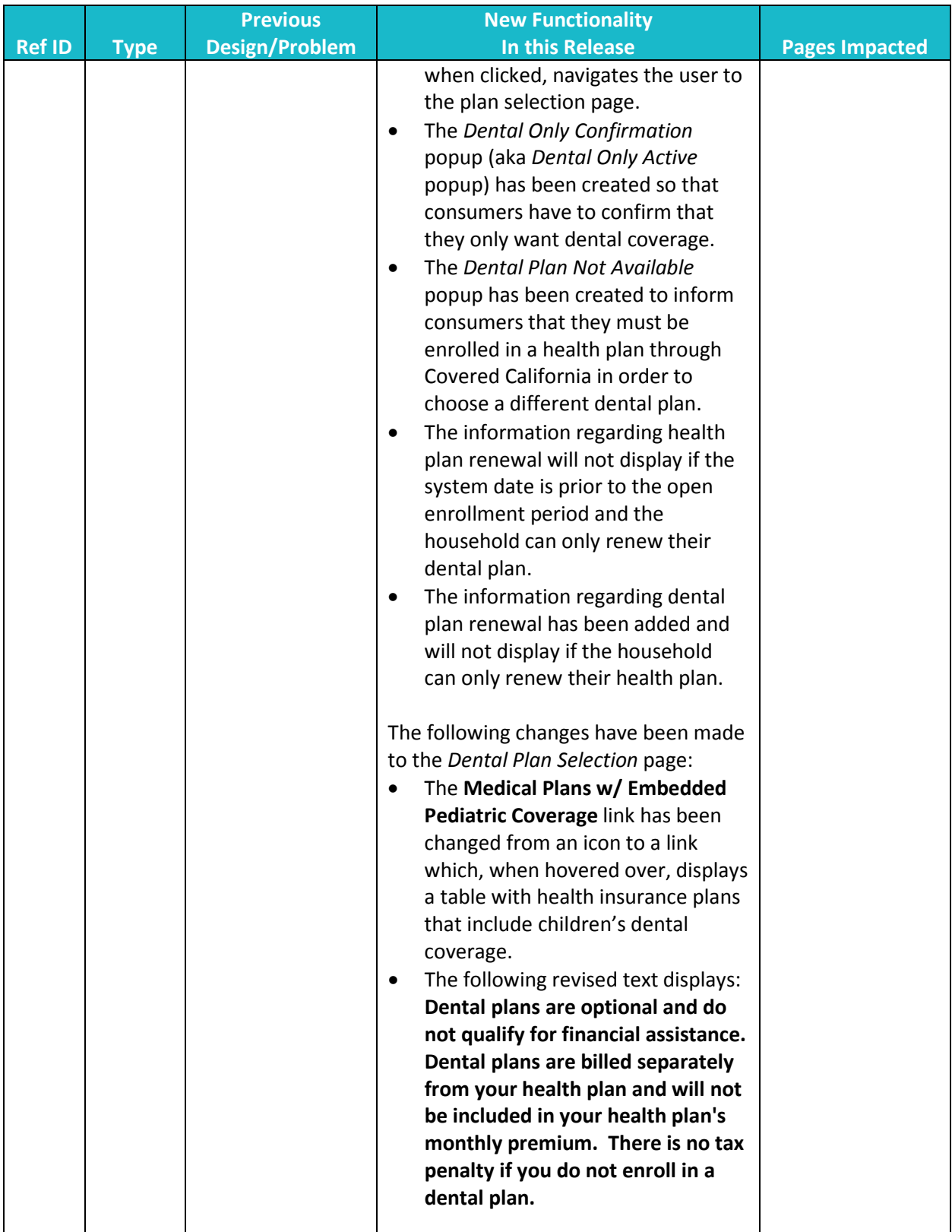

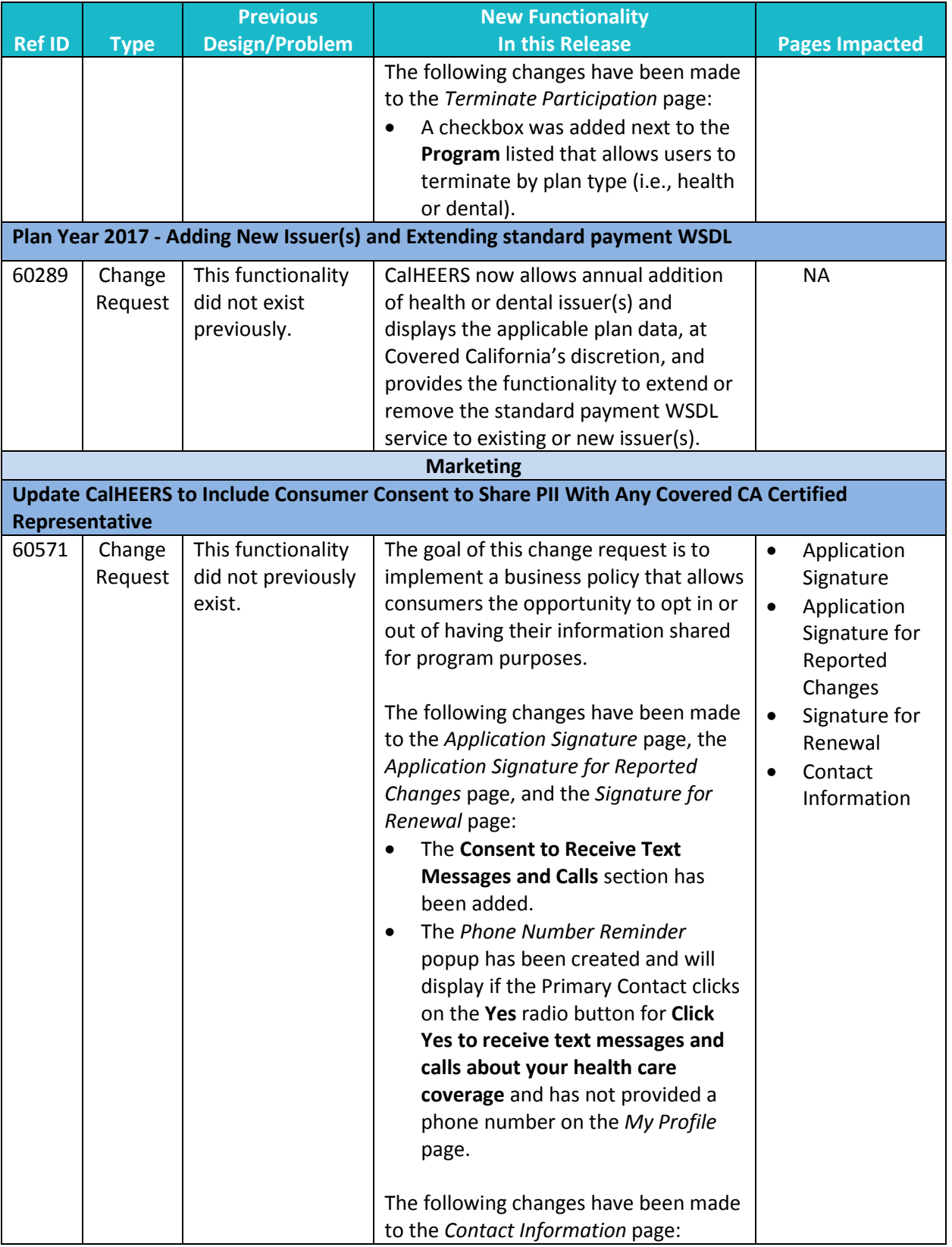

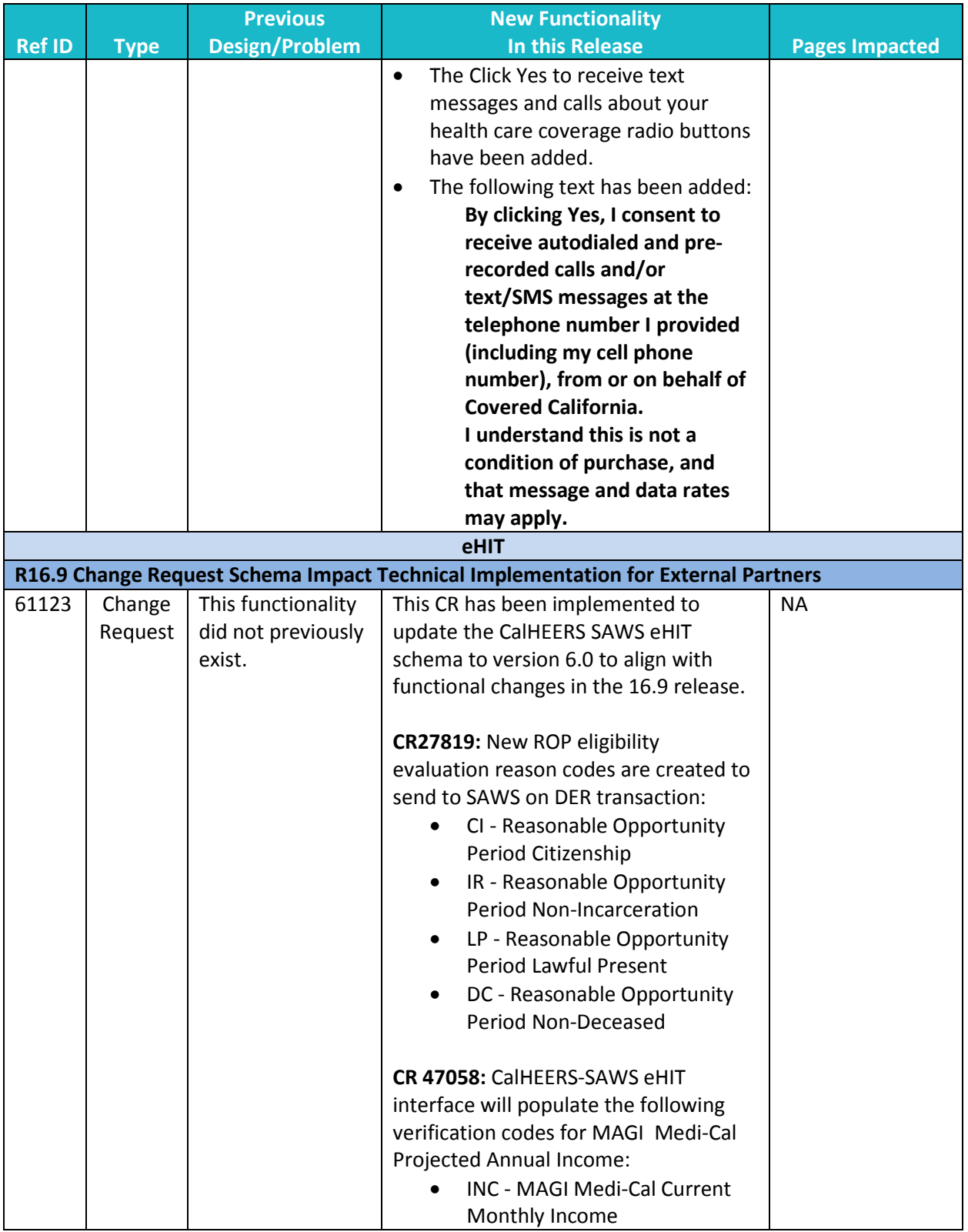

**Ref ID Type Previous Design/Problem New Functionality In this Release Pages Impacted** • PAI - MAGI Medi-Cal Projected Annual Income Effective begin dates, end dates, and calendar year are also added in CalHEERS-SAWS eHIT interface. The following Verification Type attribute is deprecated. CalHEERS will not send or accept this element. • RCB - Reasonable Compatibility **CR 46047**: CalHEERS-SAWS interface added the following data elements at the individual level to support the IAP transition process and SAWS generated notices: • CarryForwardTransitionFlag • CarryForwardBeginDate • IAPTransitionBeginDate • IAPTransitionEndDate • CarryForwardLiftInd The following Eligibility Evaluation Reason Code is added corresponding to Carry Forward Status: • PO: Program Transition Override – MAGI Medi-Cal to APTC **CR52314:** The following Business Validations are added in CalHEERS-SAWS interface: • CalHEERS cannot process the EDR. CalHEERS case is closed. • CalHEERS cannot process the Disposition. CalHEERS case is closed. • CalHEERS cannot process the Update Inbound. CalHEERS case is closed. **CR59947:**

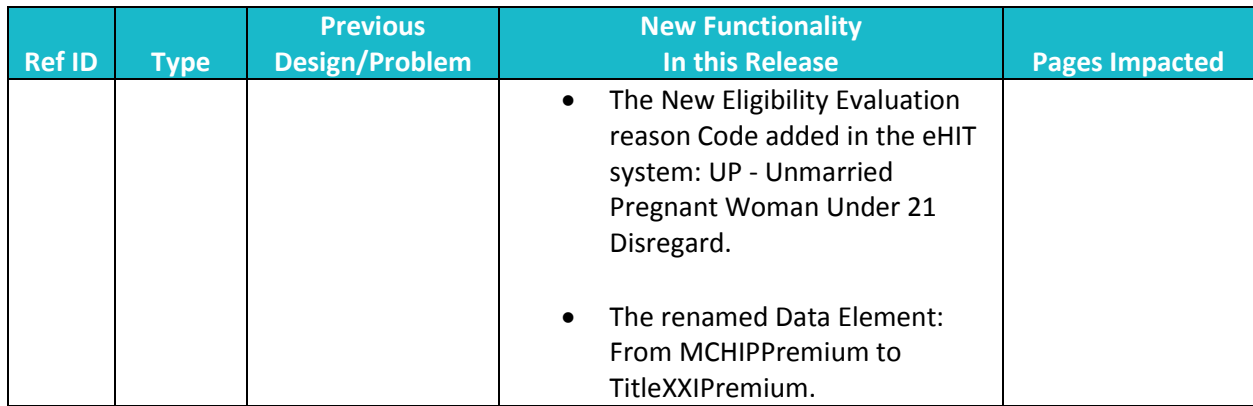

#### **Key System Updates**

The following summarizes the modified features included in this release.

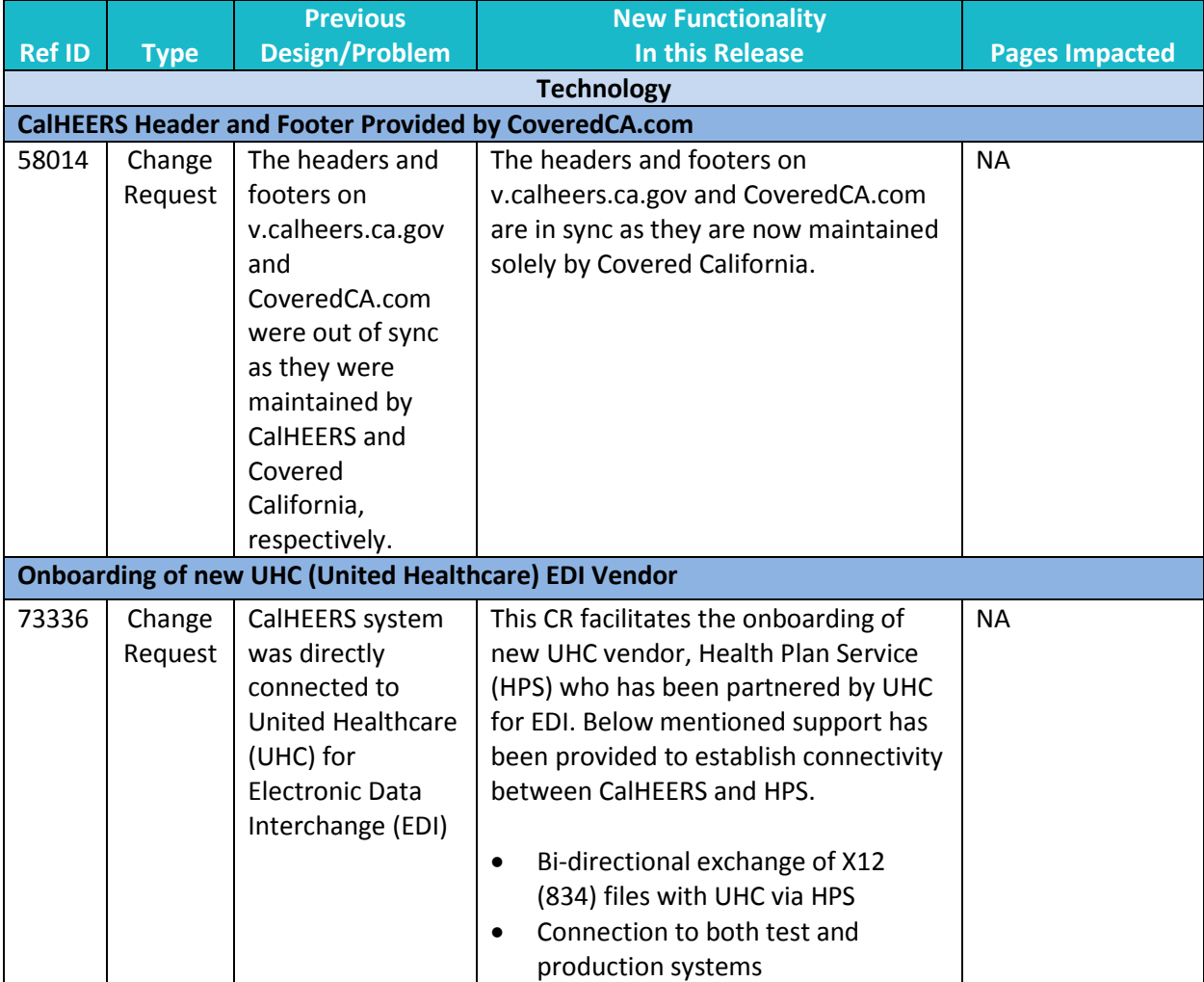

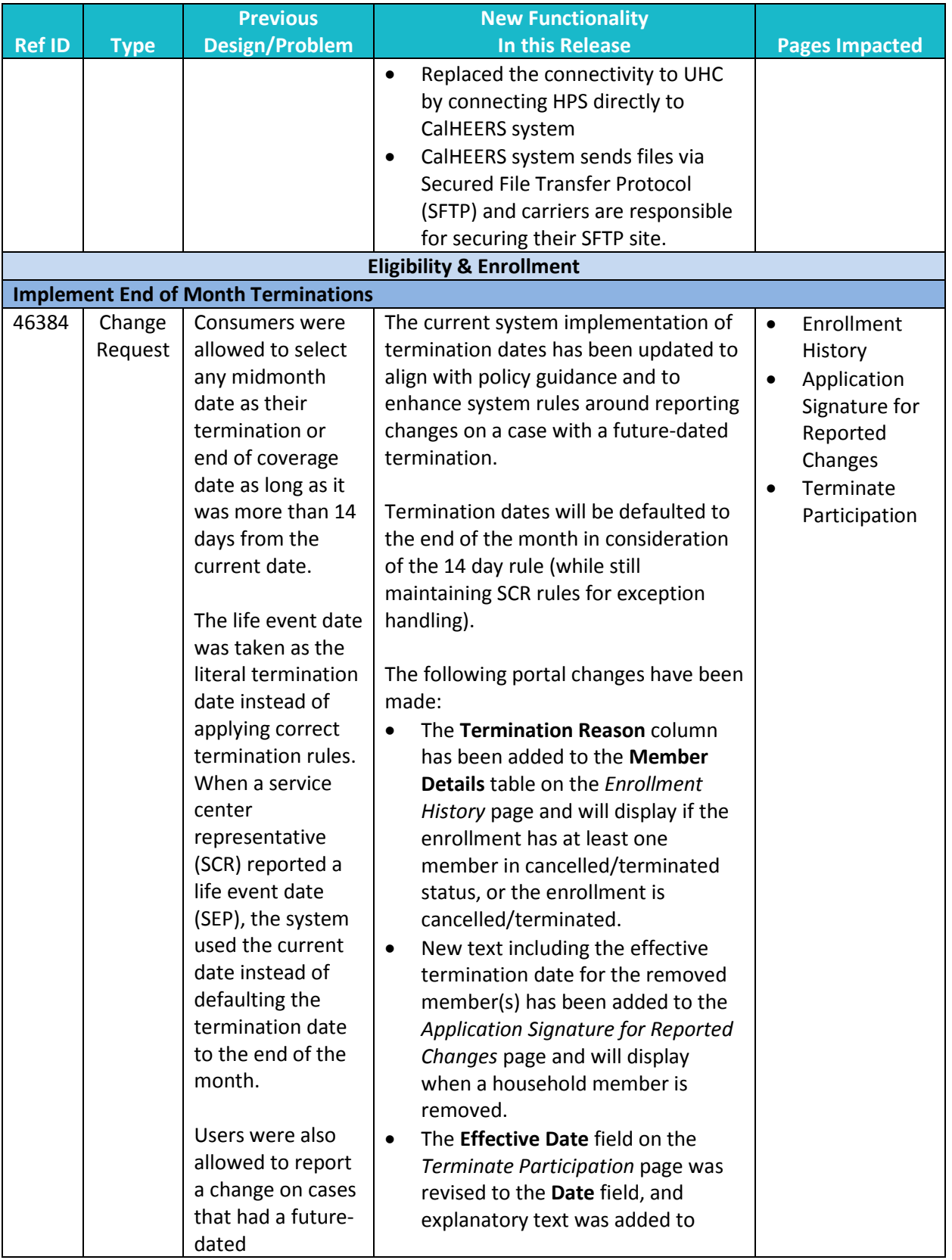

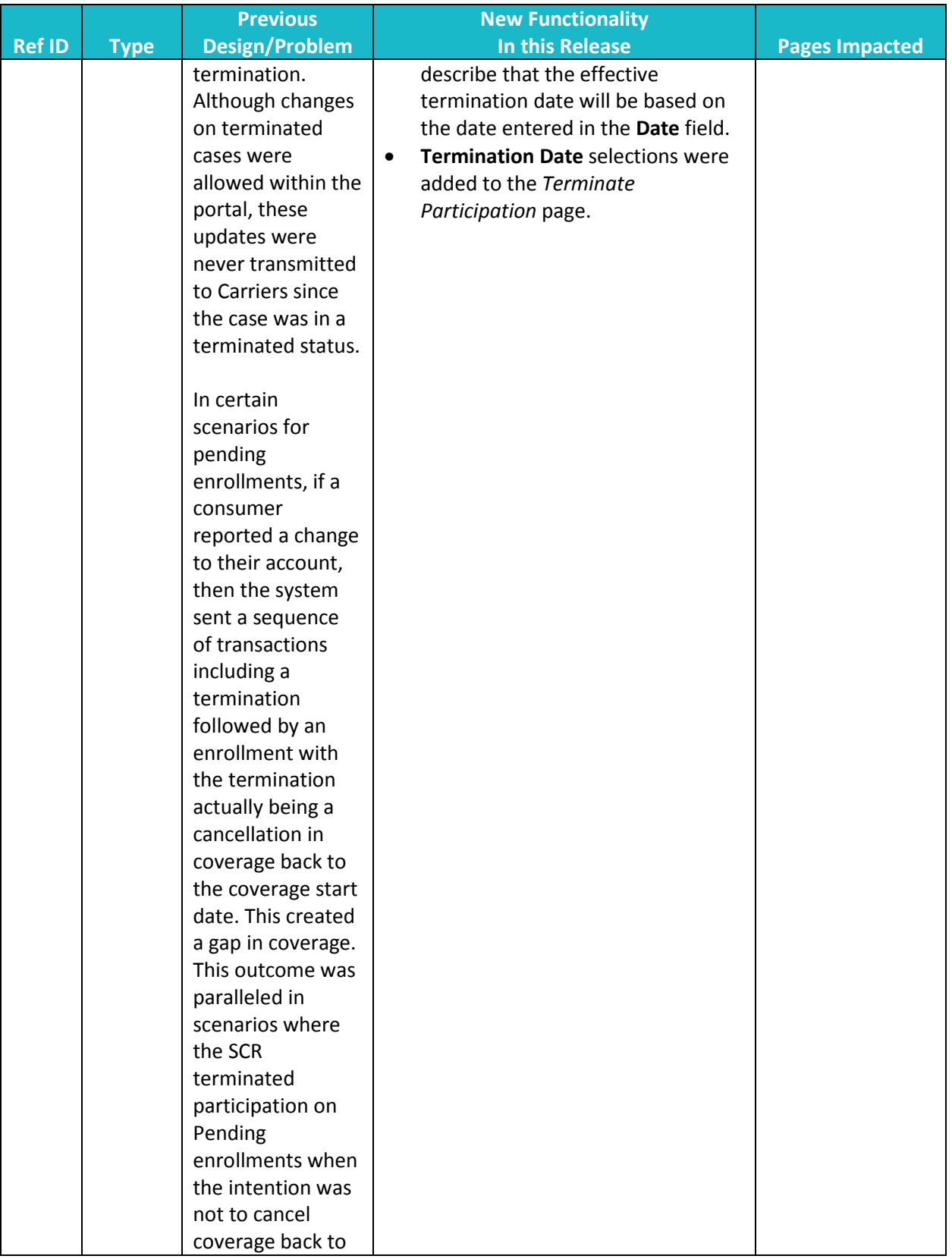

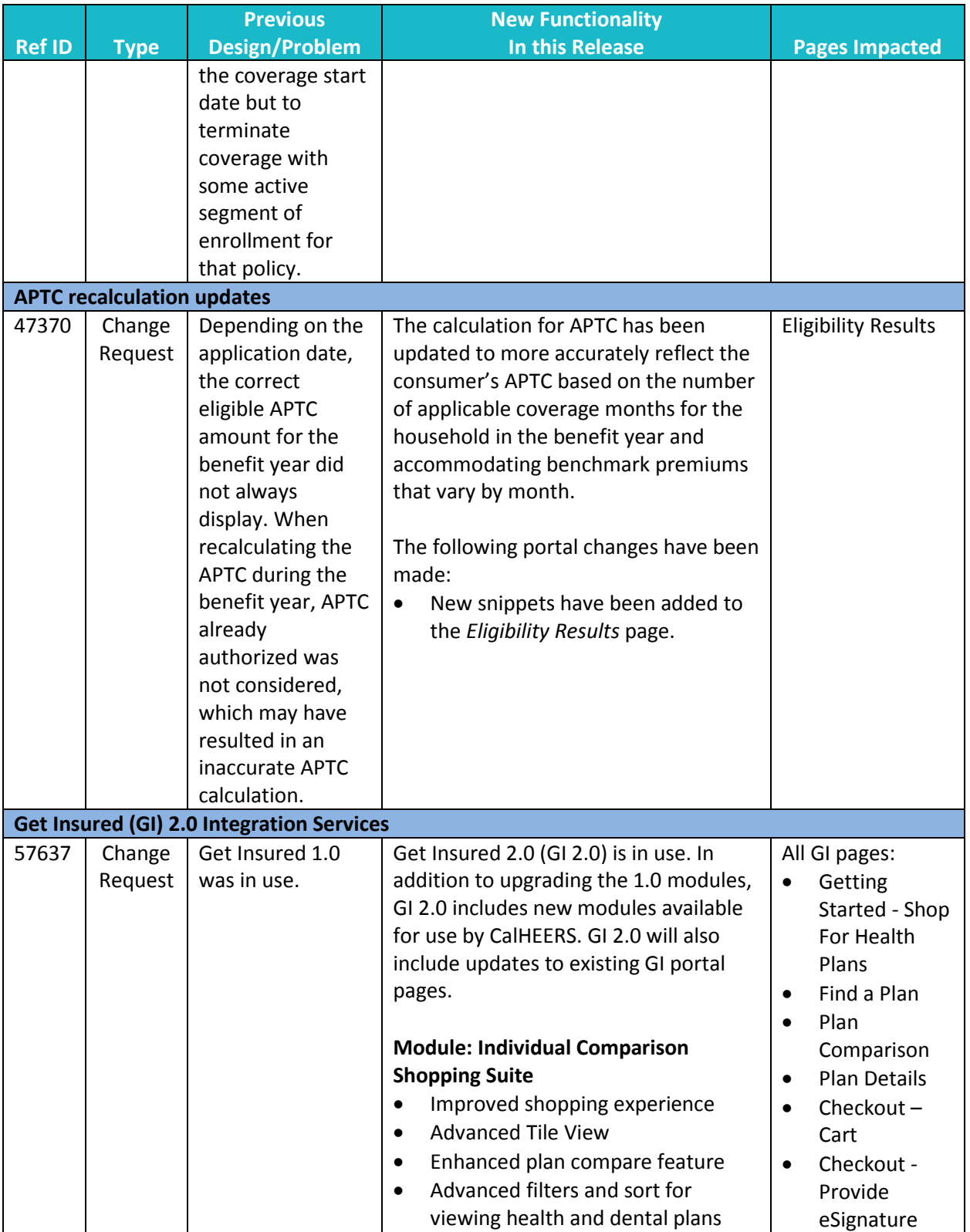

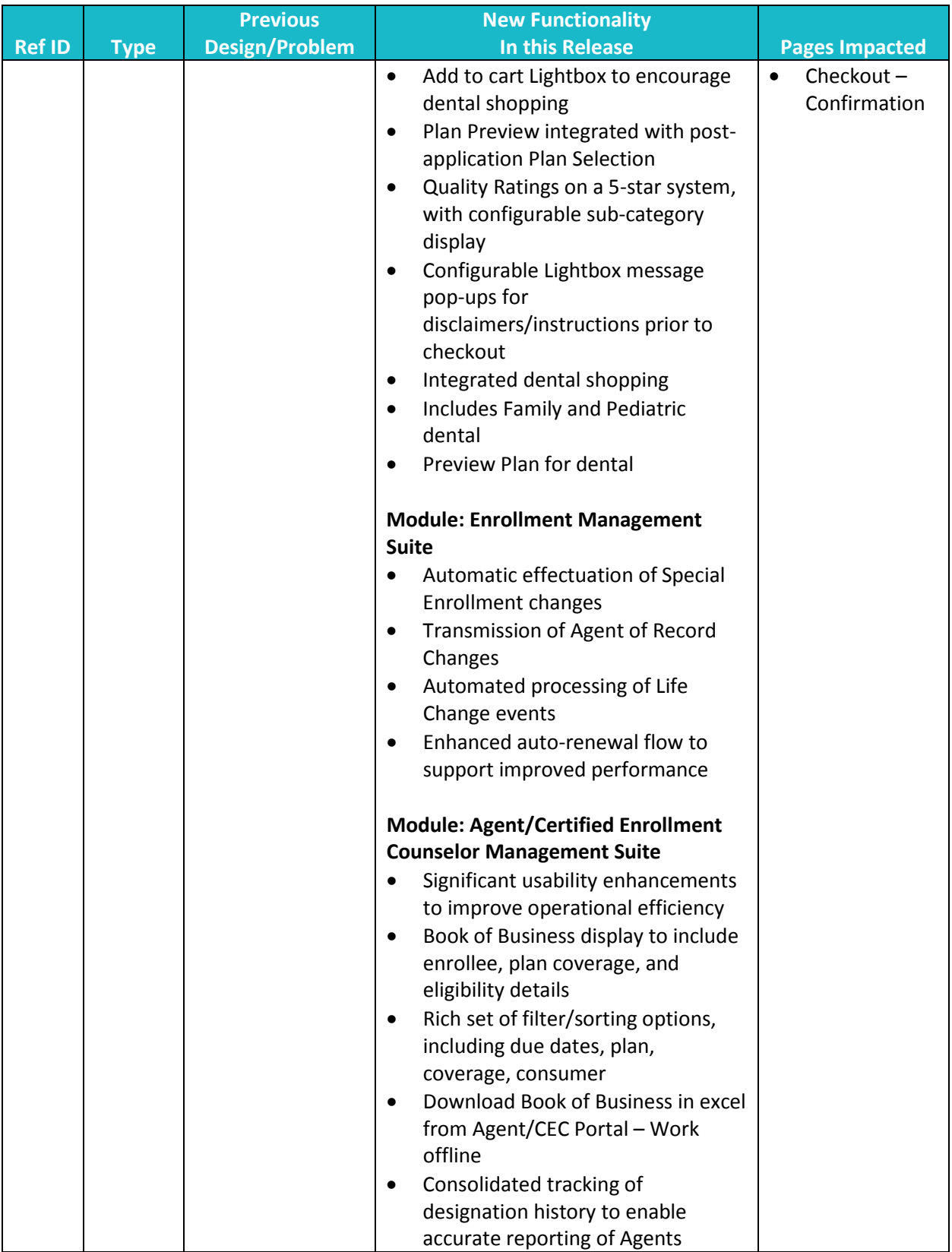

**Ref ID Type Previous Design/Problem New Functionality In this Release <b>Pages Impacted** • Enhanced administrative function to manage CECs within and across Entities • Bulk transfer of consumers to another CECs within the same Entity **Module: Insurer Management Suite.** • Feature enhancements to improve operational efficiency: • "Shop as a Consumer" view from Issuer Portal to help facilitate selfservice verification of QHP and Dental plans by the Issuers • Bulk update of plan certifications or verifications • Bulk download of Plan Benefits and Rates to facilitate offline verification **Module: Plan Management Suite** • Plan Service Area file download – Work offline, reconcile rating area mapping to zip codes **Module: Exchange Administrator Suite.** • GI 2.0 platform architecture improvements • Error Handling Framework to display user-friendly error messages (instead of 0000 error message) and better logging of error reasons • Batch Infrastructure – Dynamic Batch Scheduling like 834 generation **Apply MAGI Medi-Cal Effective Date Rules Year Round (including during Open Enrollment)** 59949 Change Request **CalHEERS** determined eligibility The purpose of this CR is to correct CalHEERS MAGI Medi-Cal start/begin dates to ensure that consumers • Individual homepage

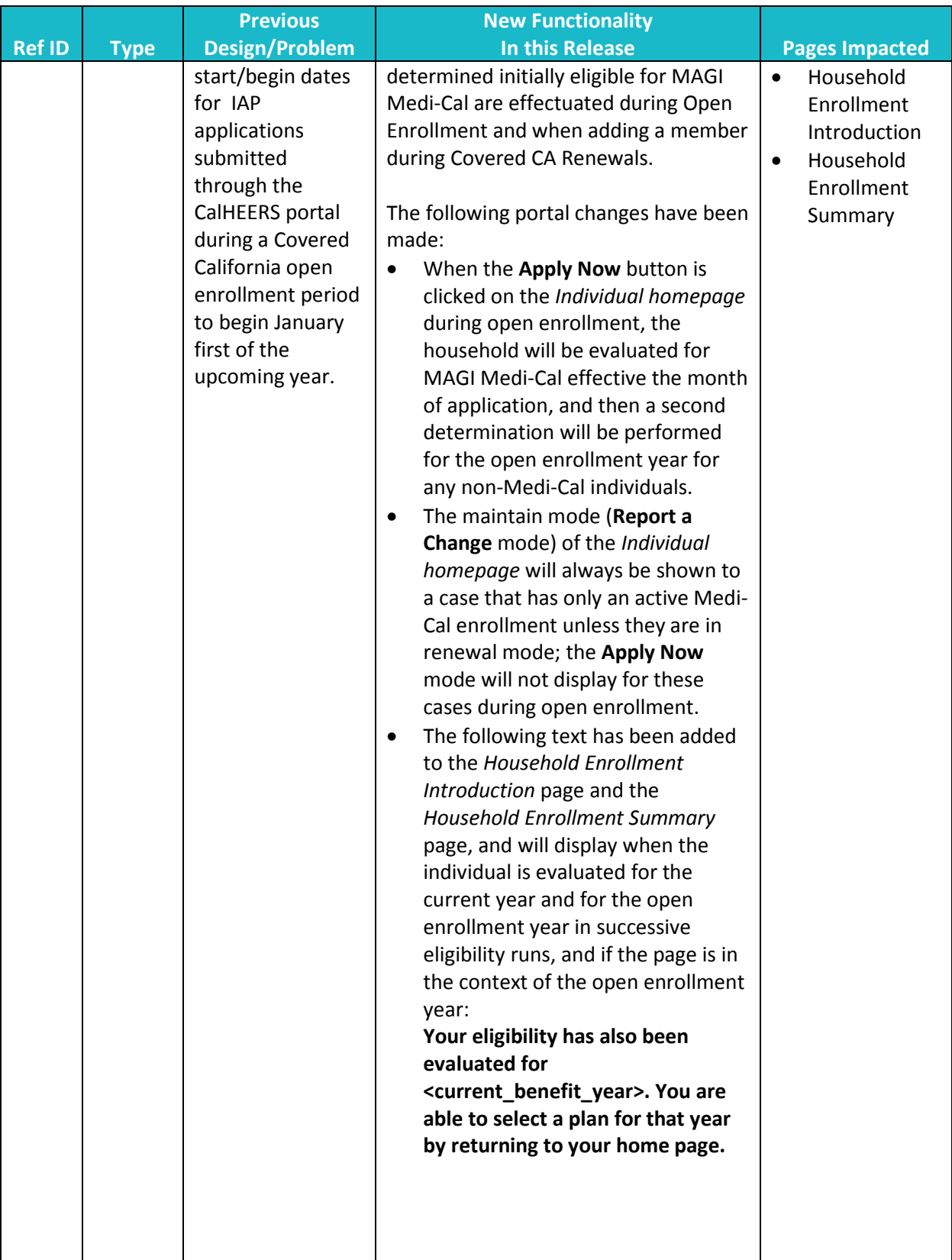

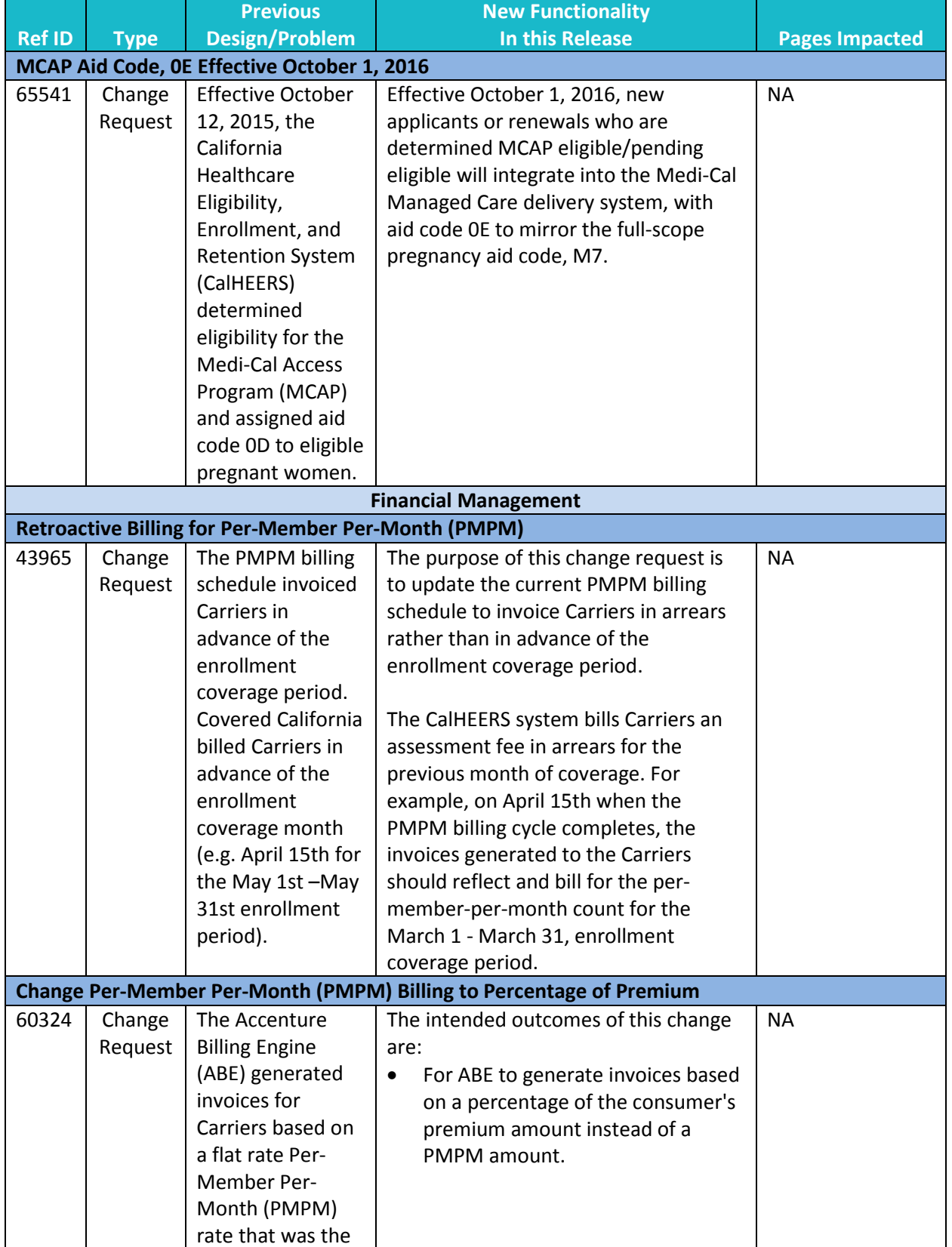

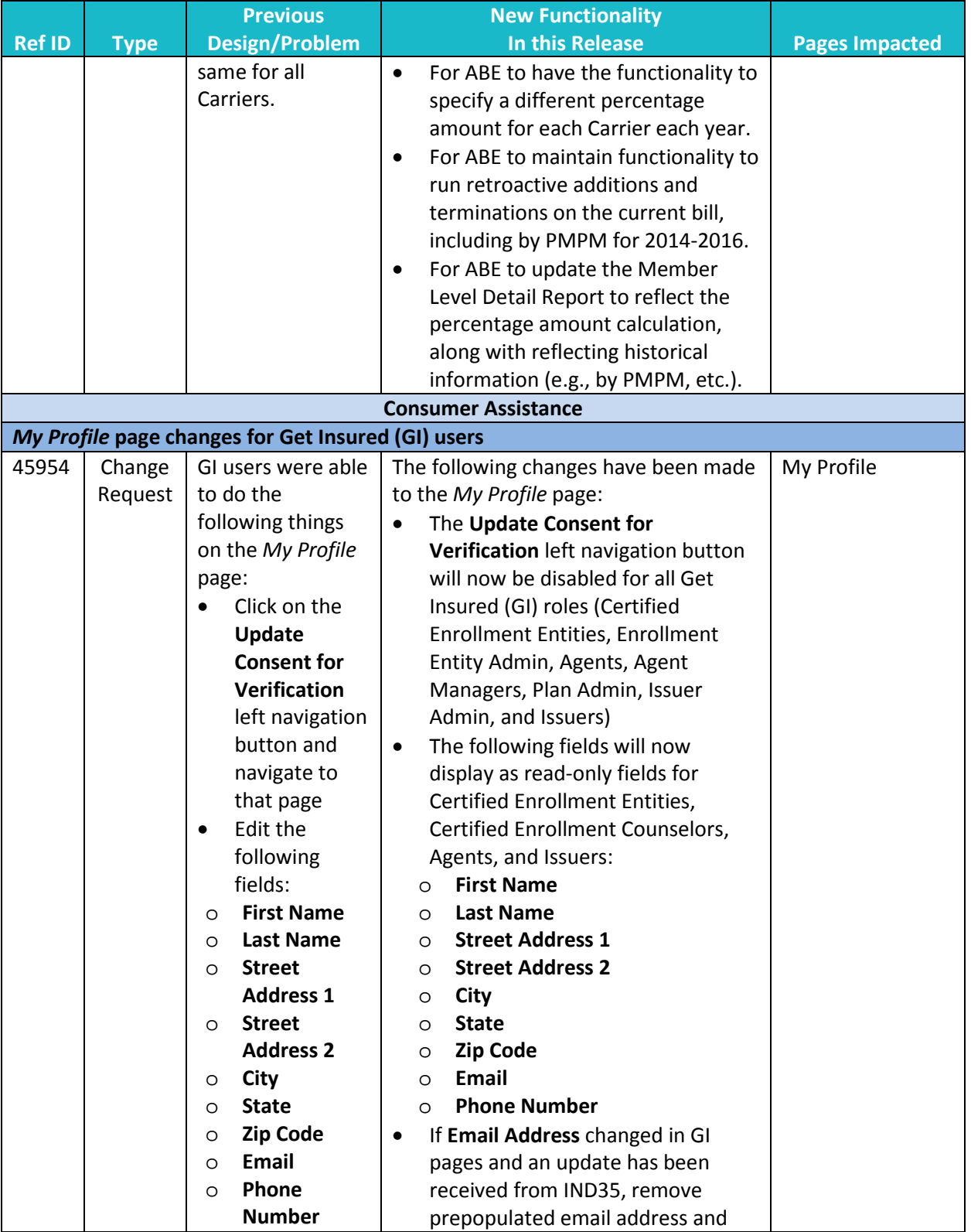

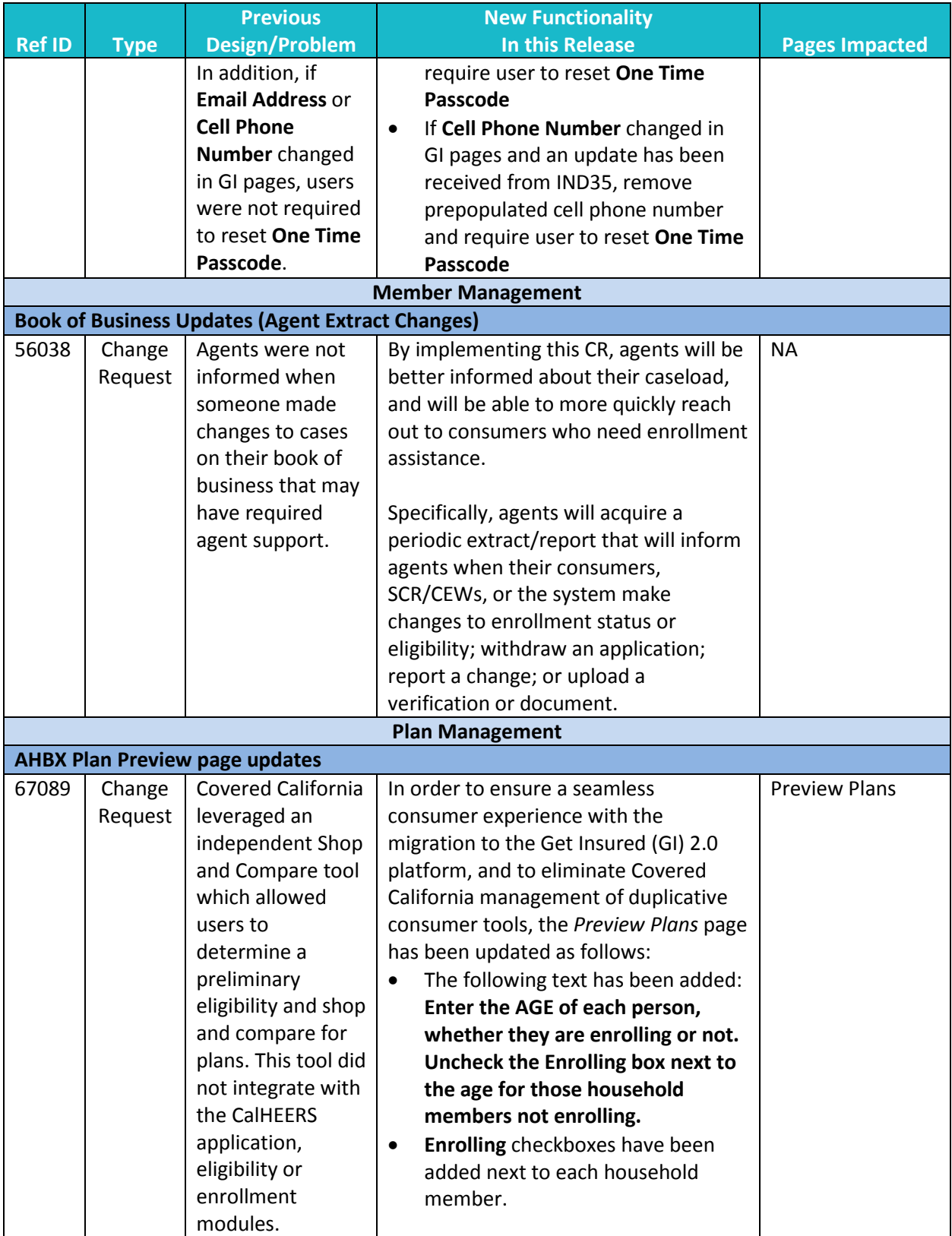

Release 16.9

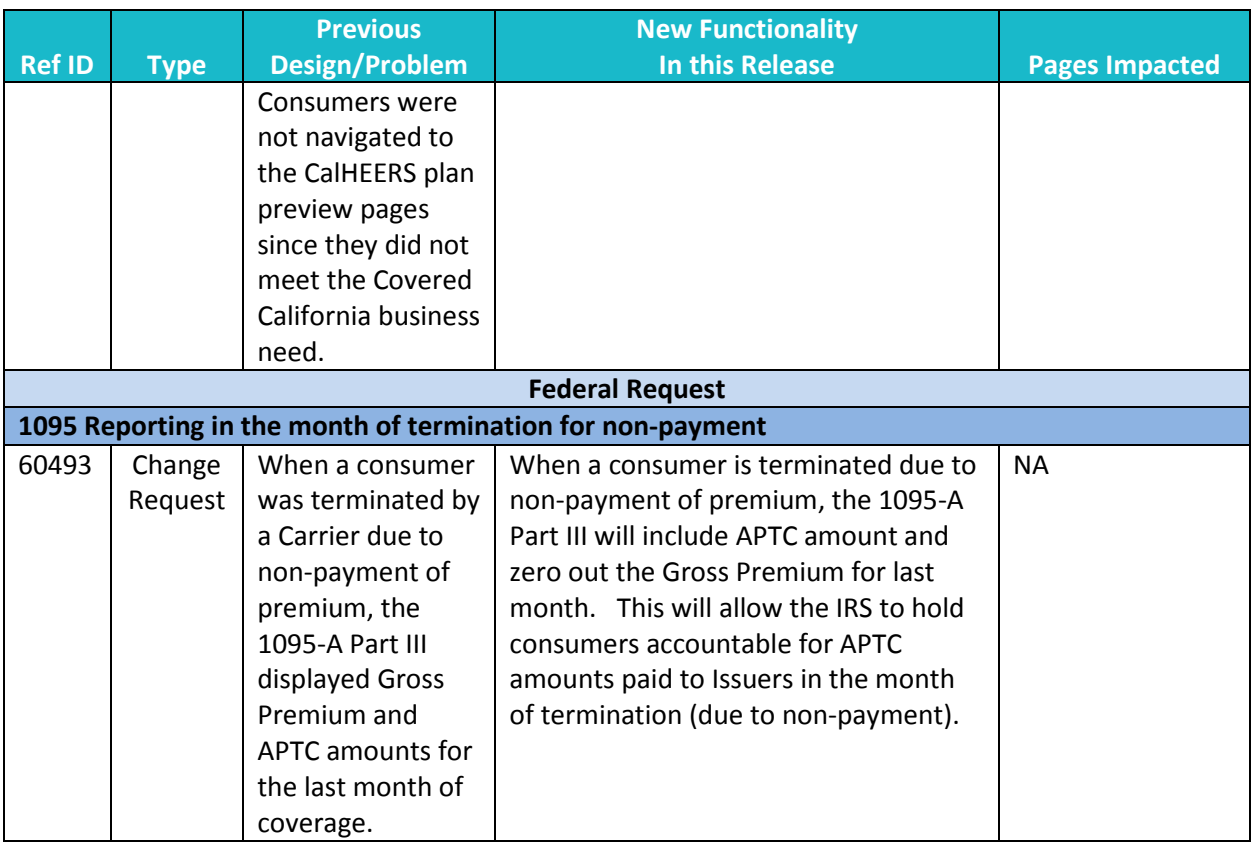

### **Key Fixes**

The following summarizes the key defect fixes implemented in this release.

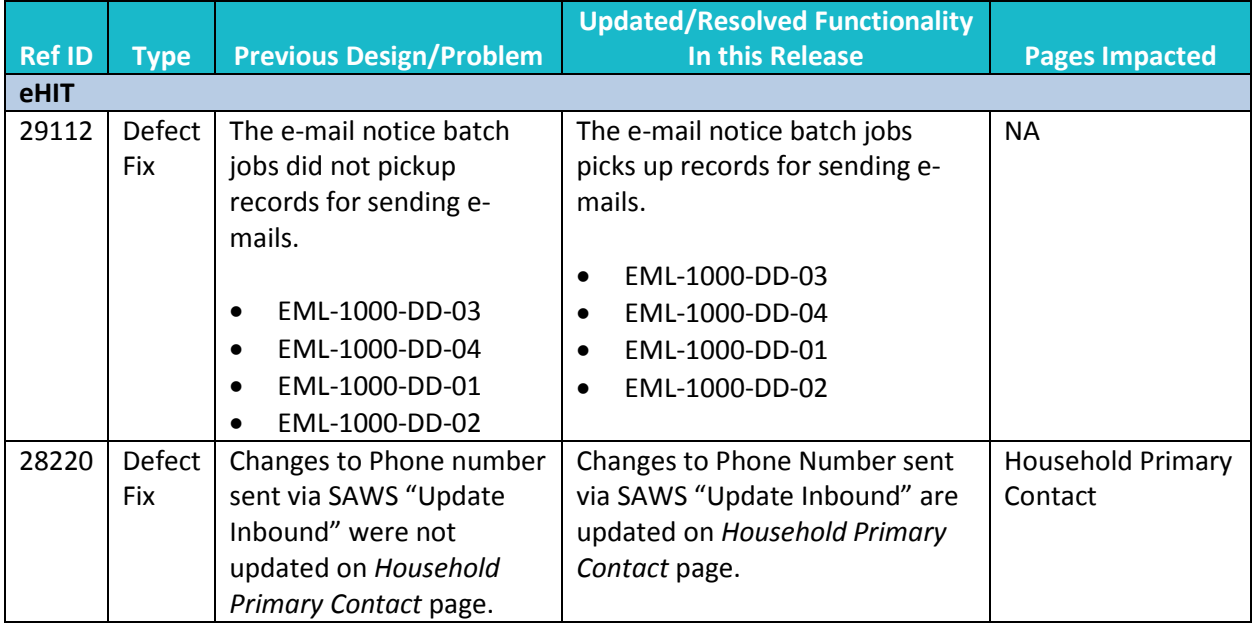

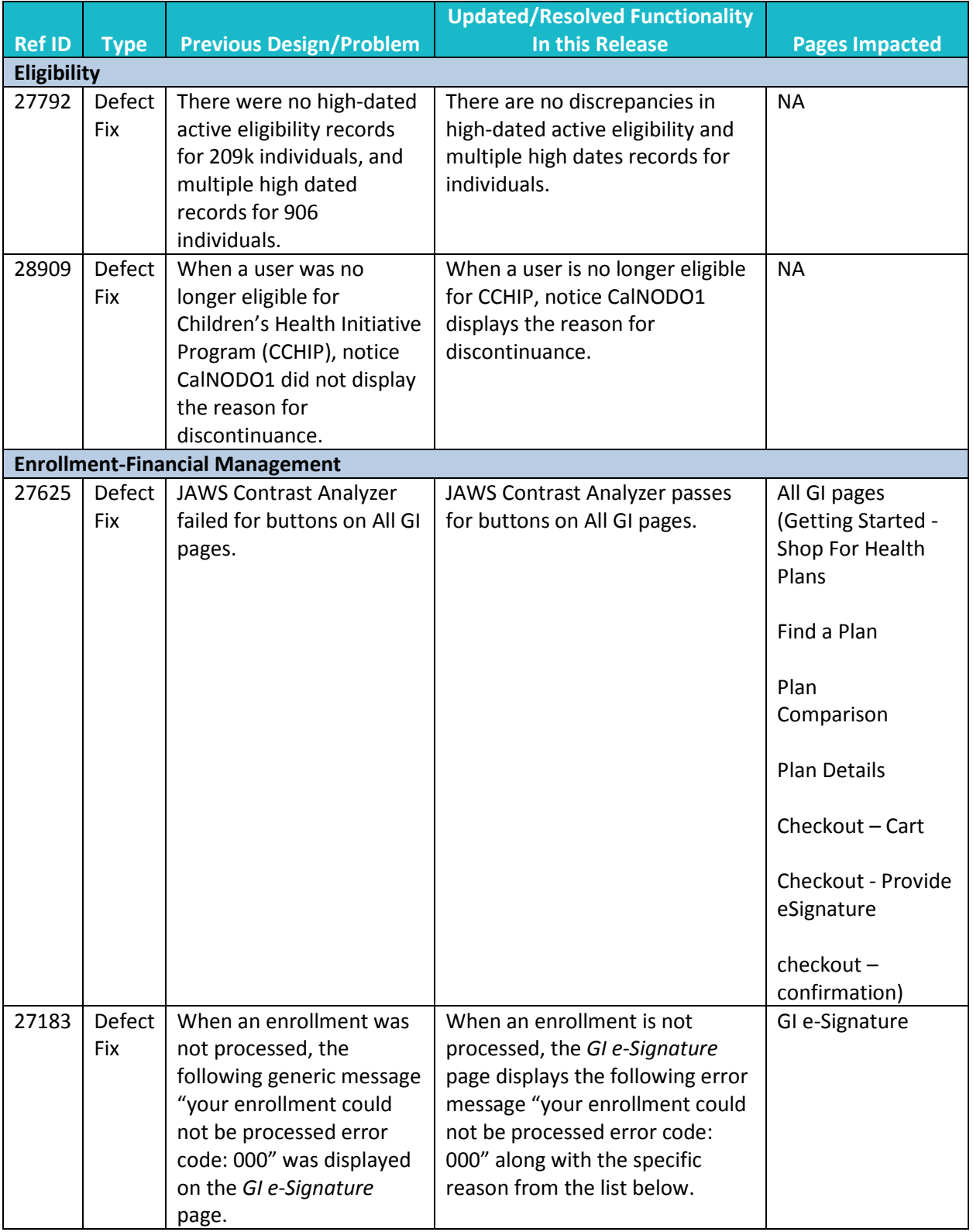

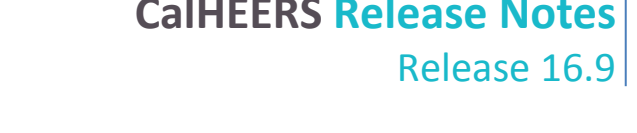

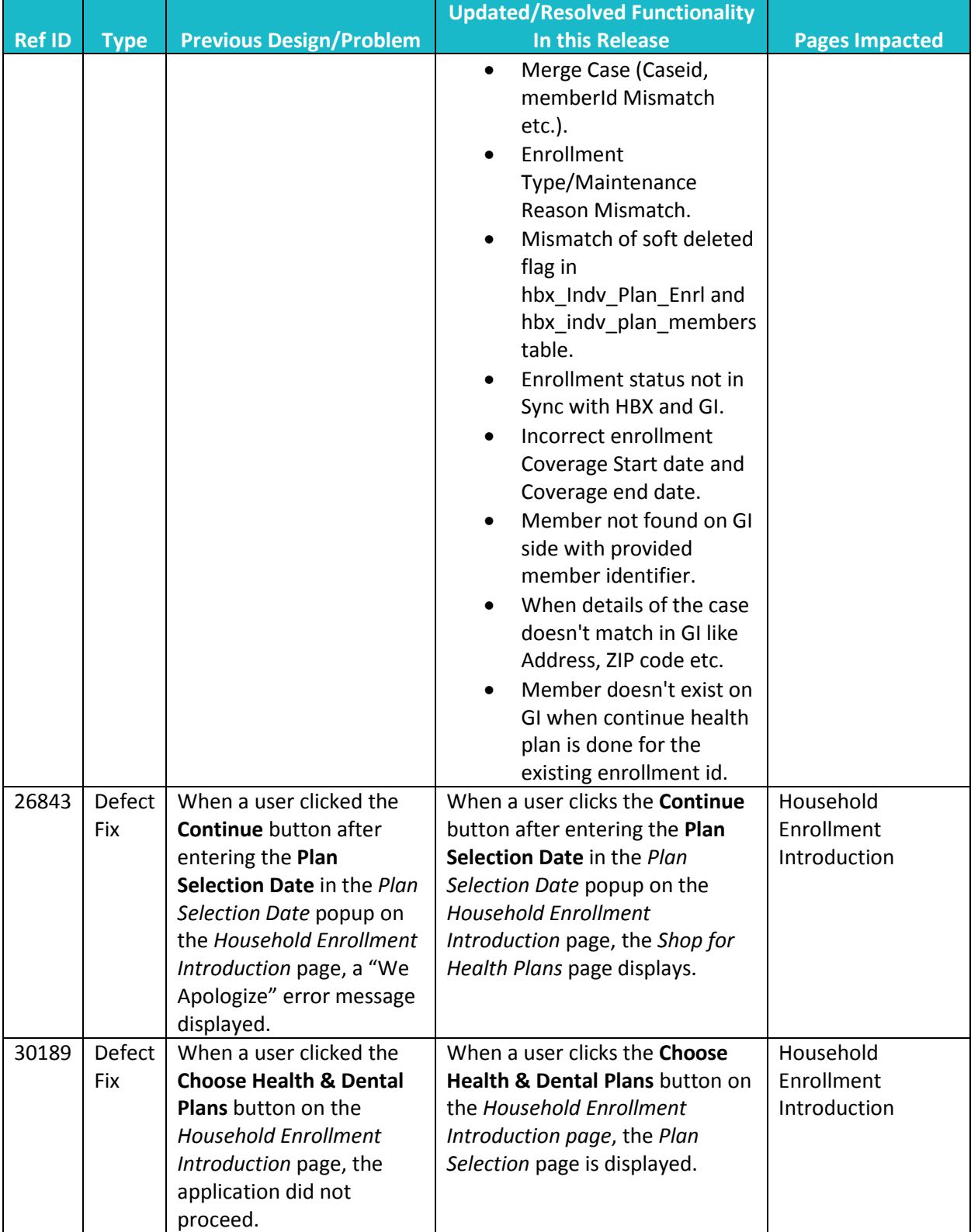

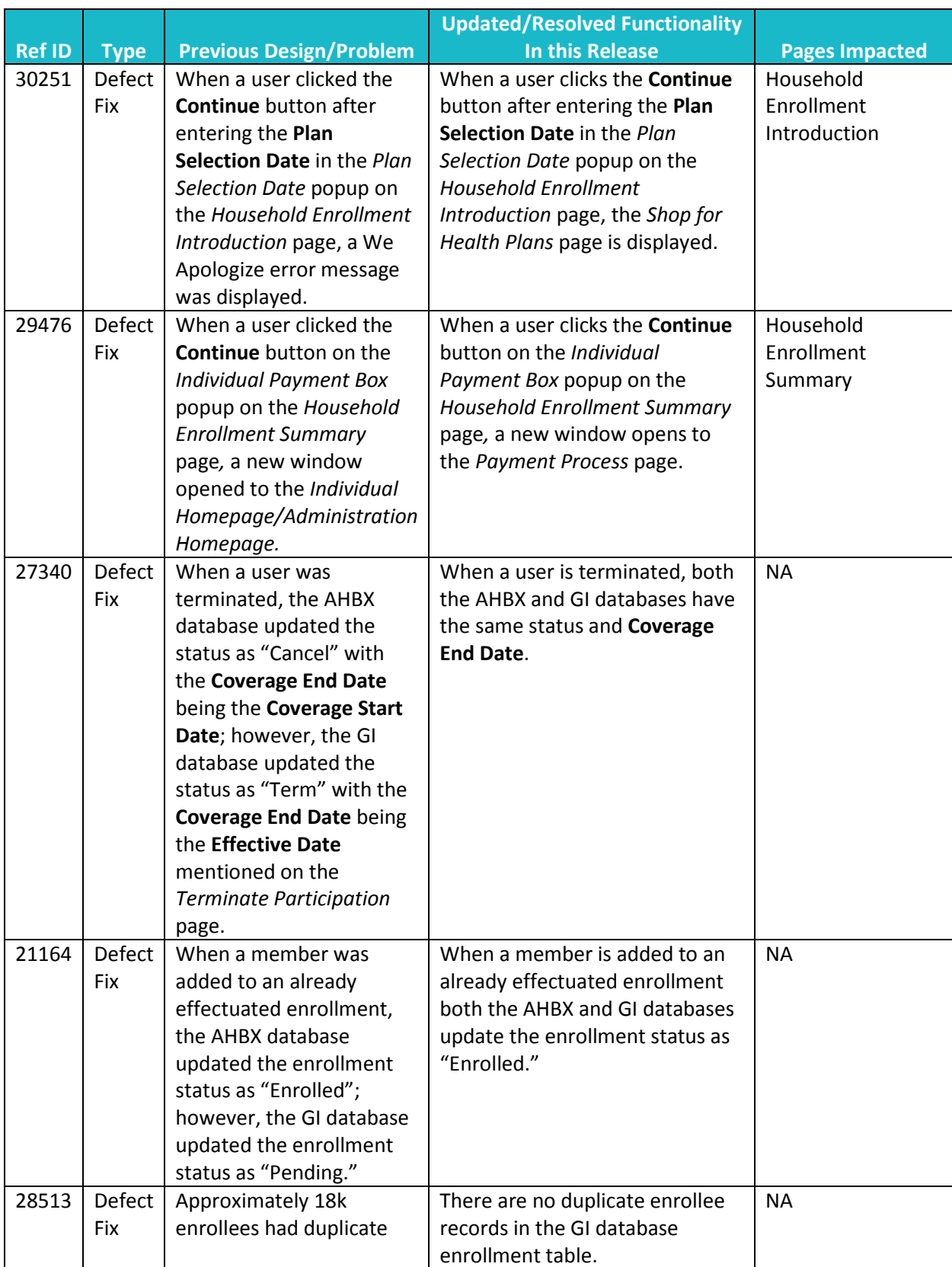

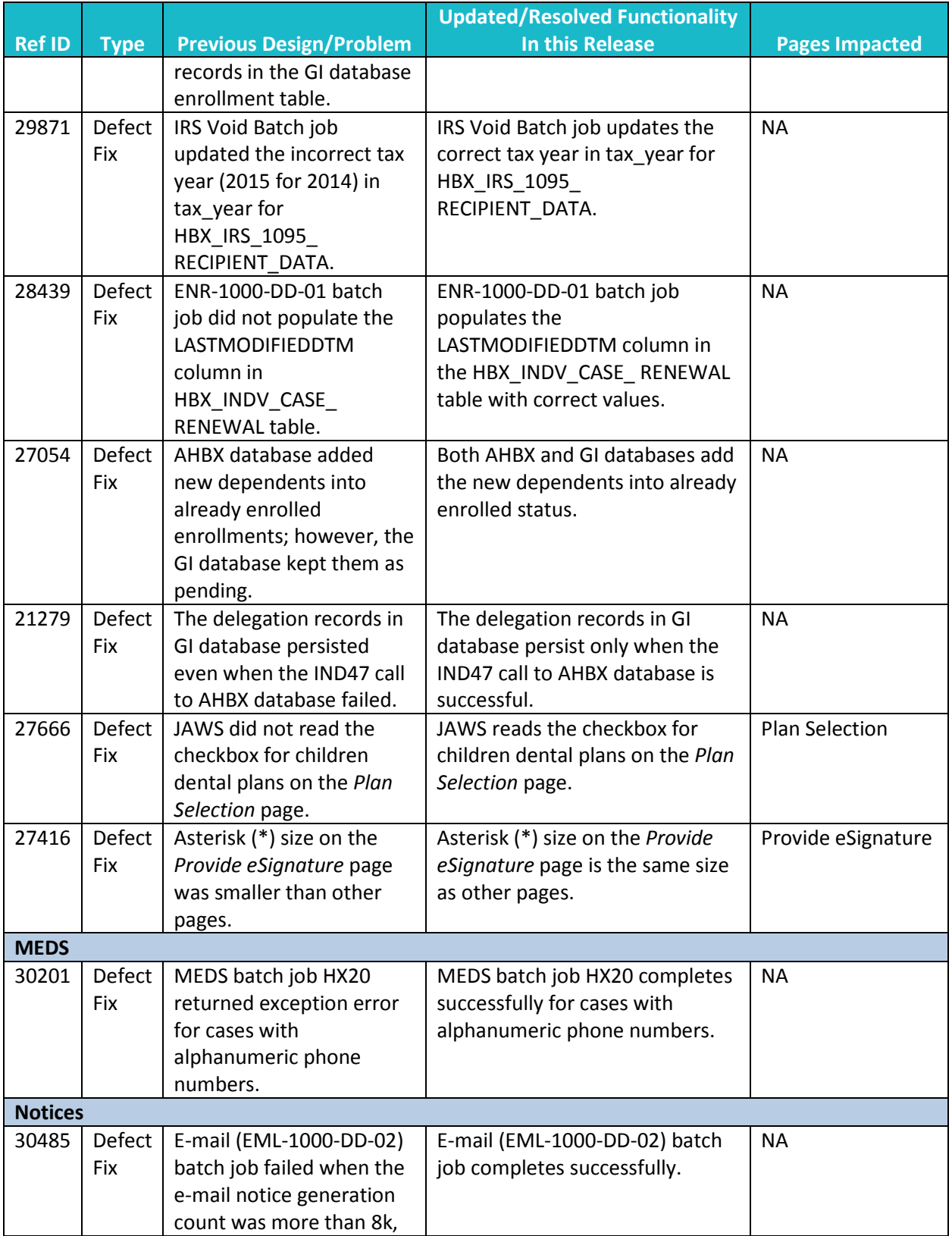

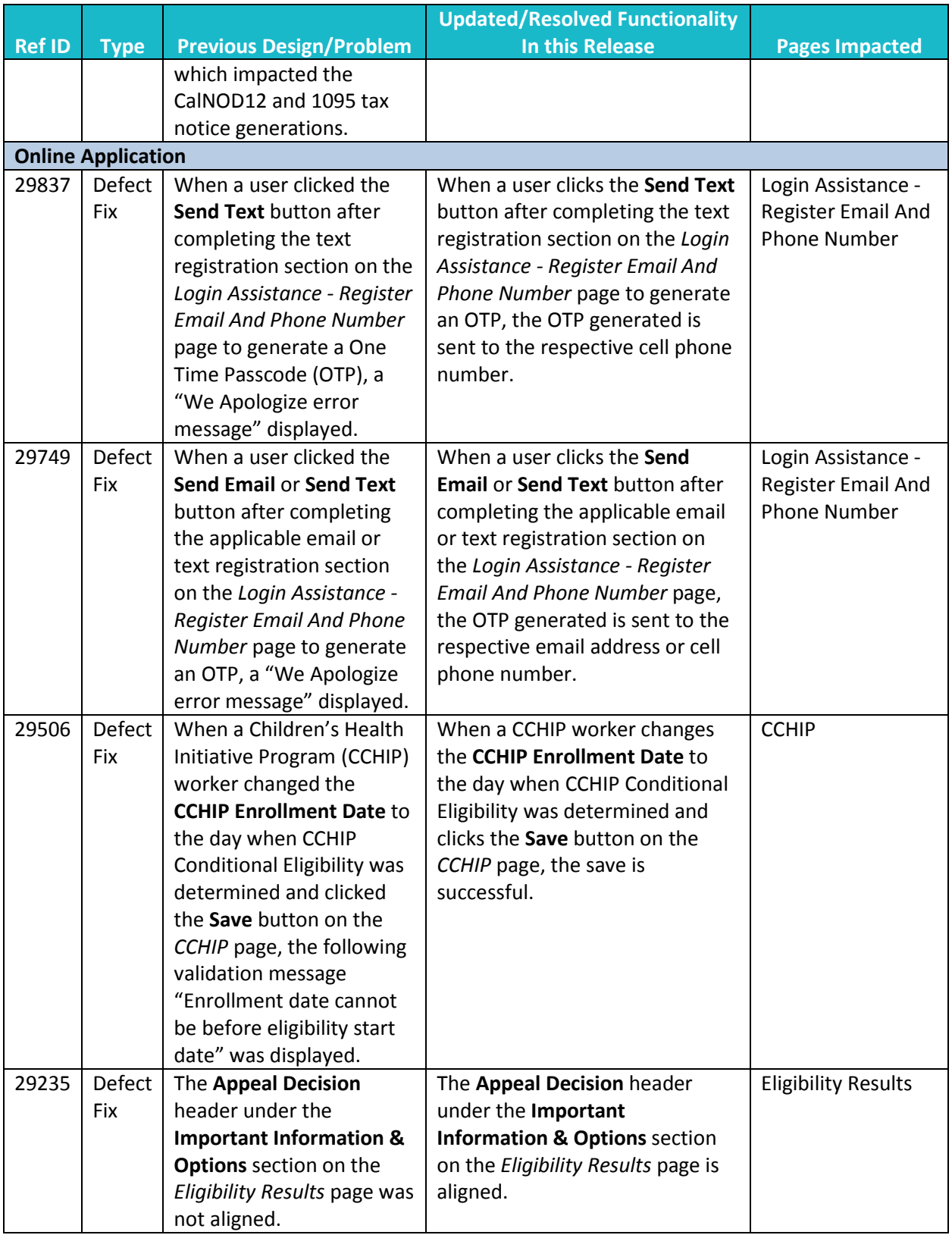

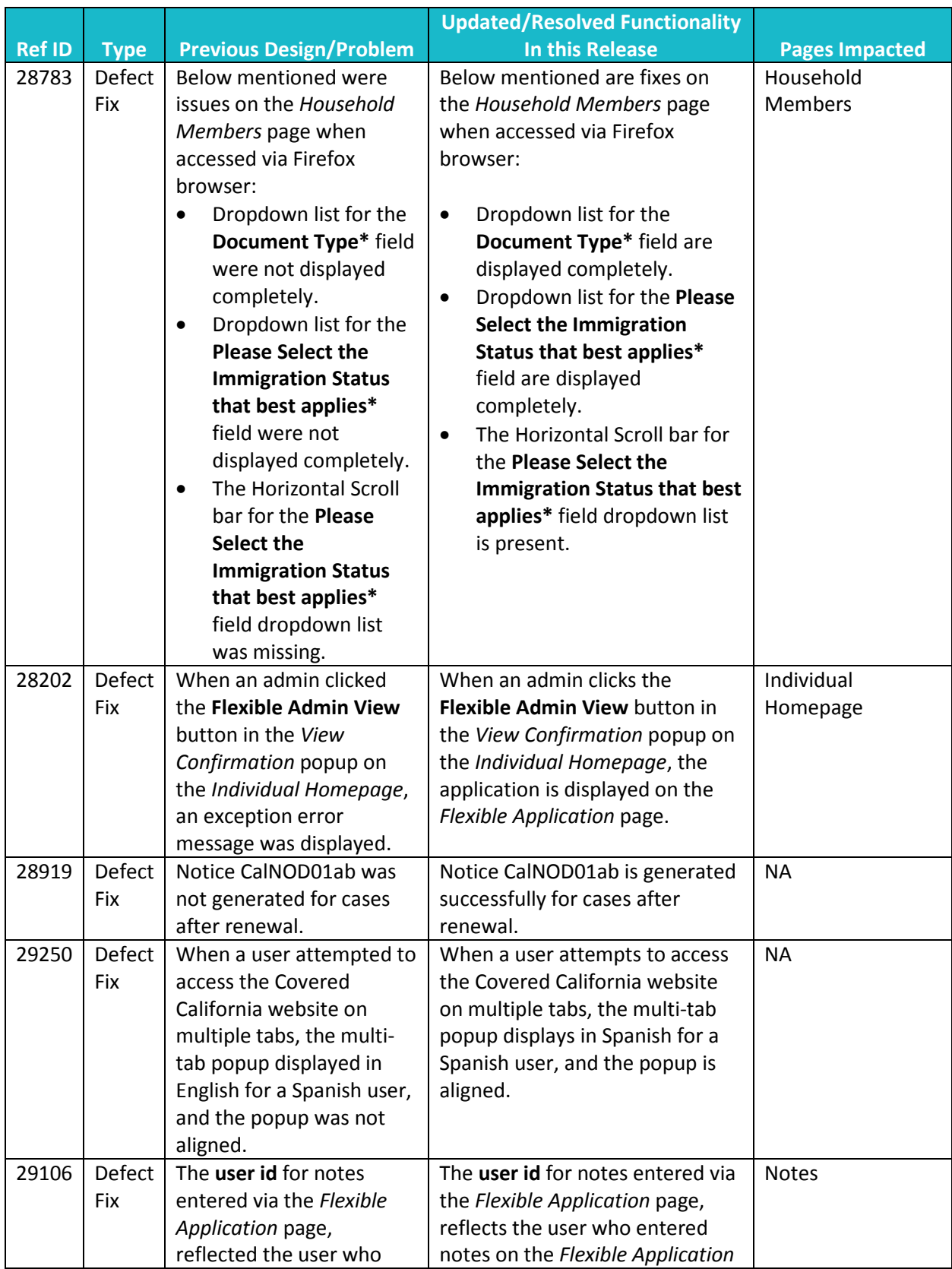

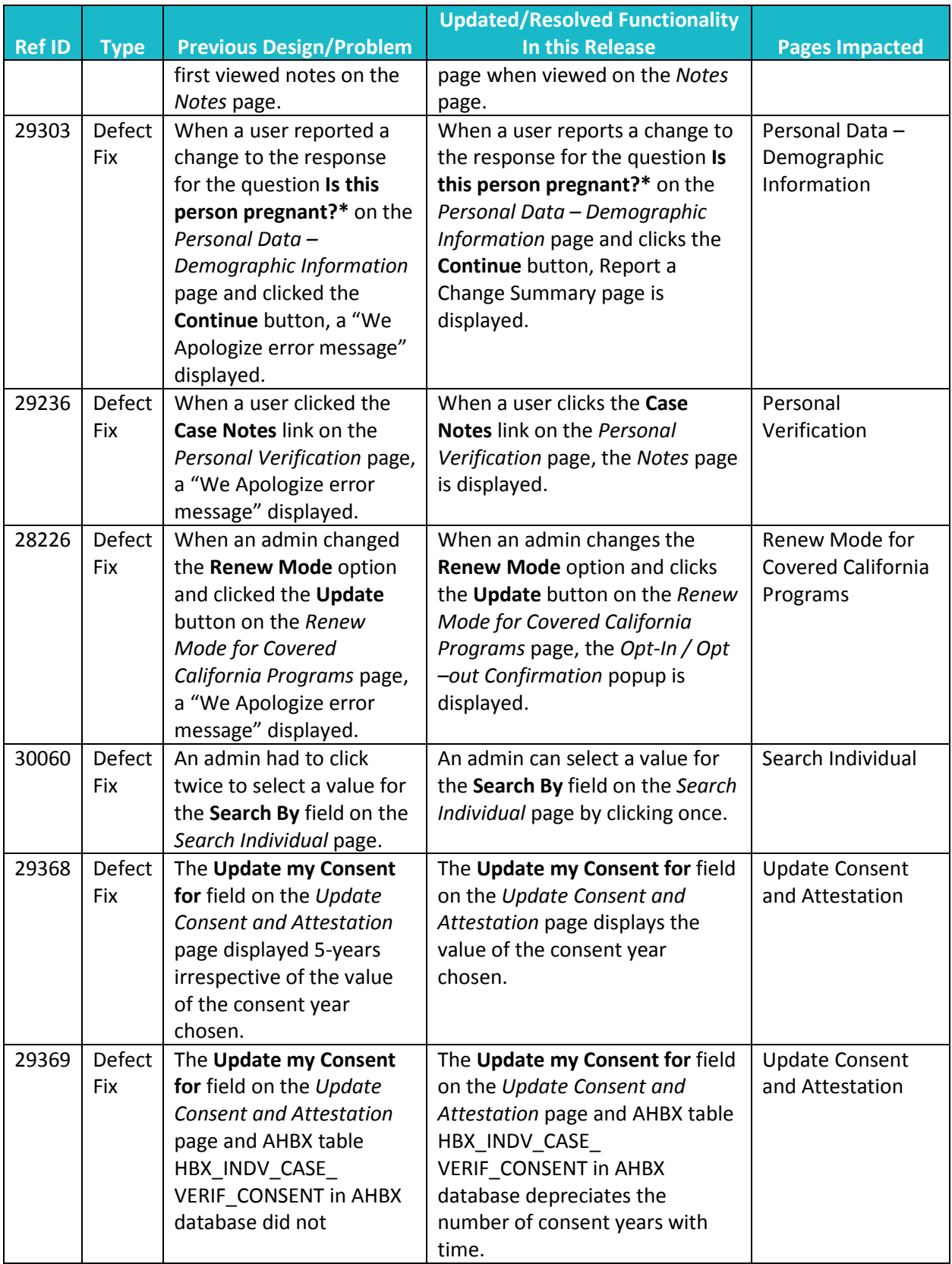

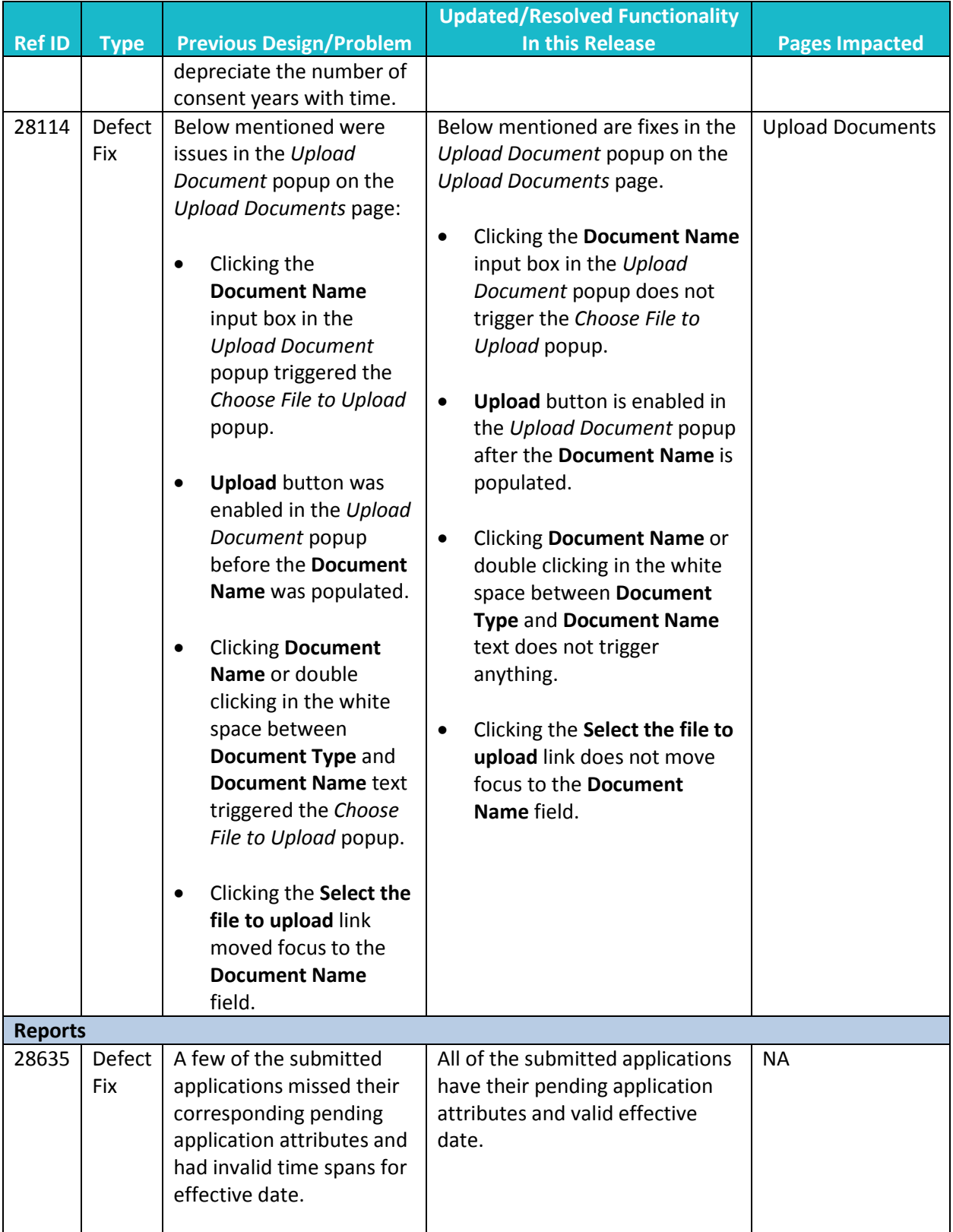

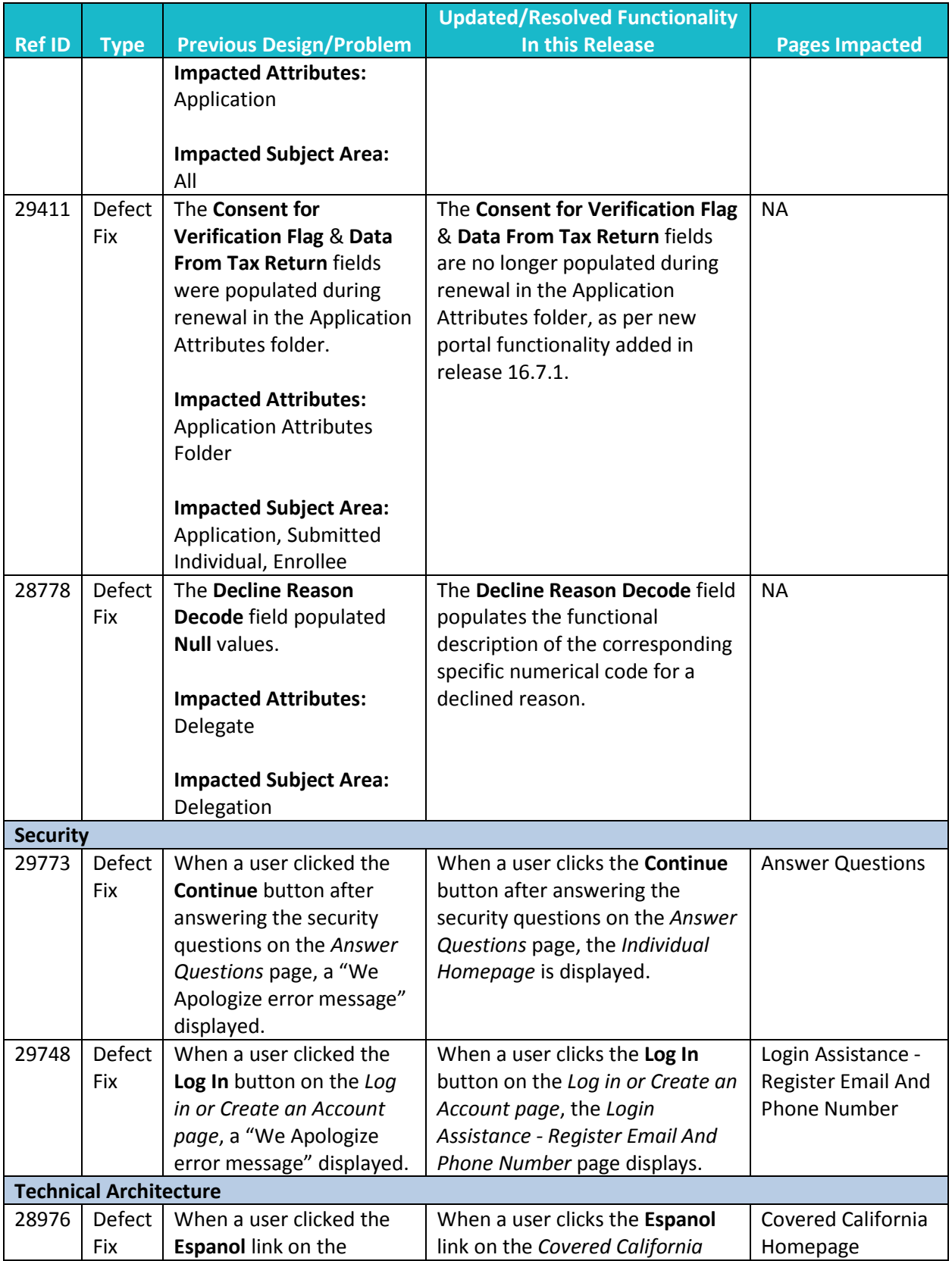

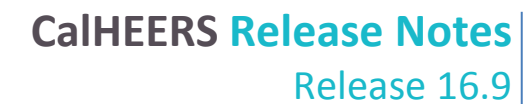

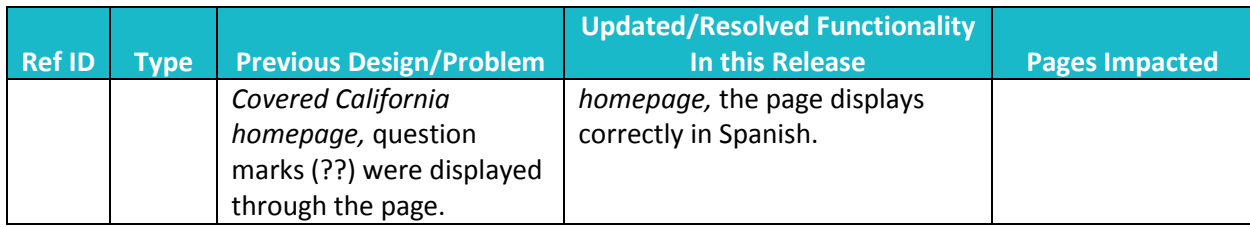

#### **Alternate Procedures**

#### **Summary of Alternate Procedures**

This section summarizes Alternate Procedures **No Longer in Effect** as of this release. Except for the following (and those noted in previous release notes), all other Alternate Procedures from previous releases remain in effect.

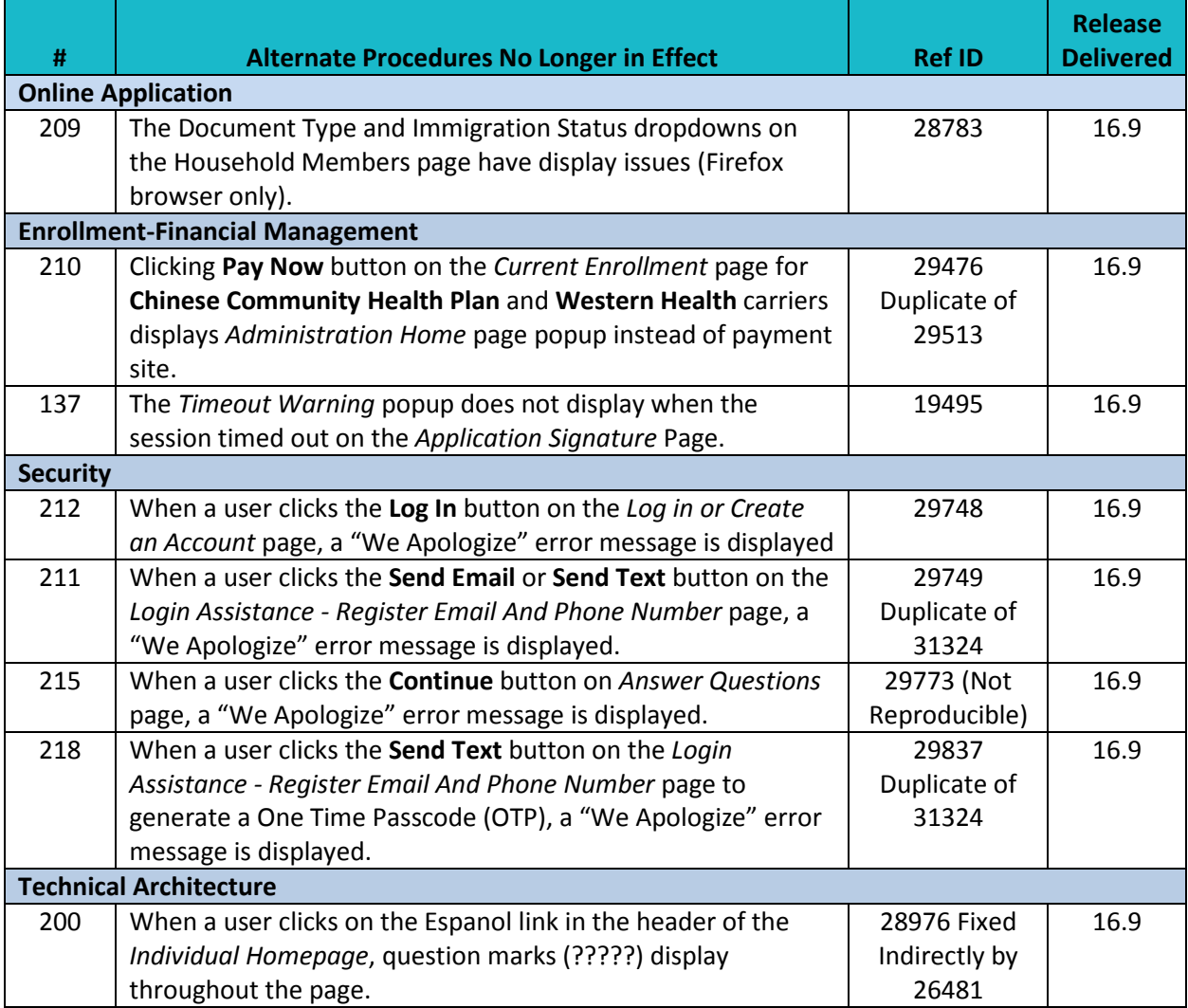

This section summarizes the **NEW** Alternate Procedures for known issues agreed to be resolved in a future release.

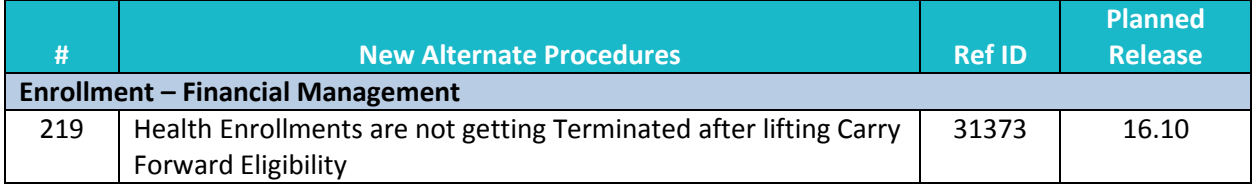

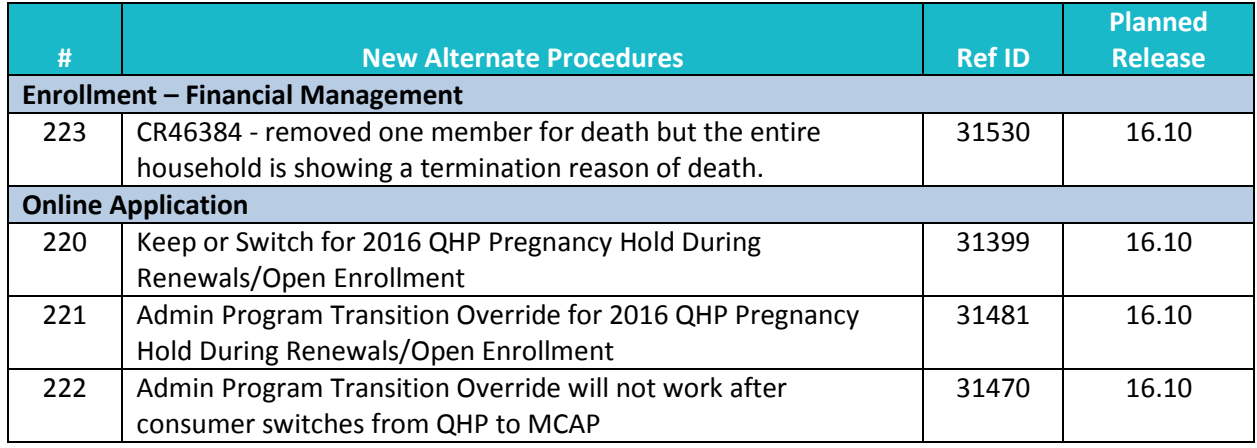

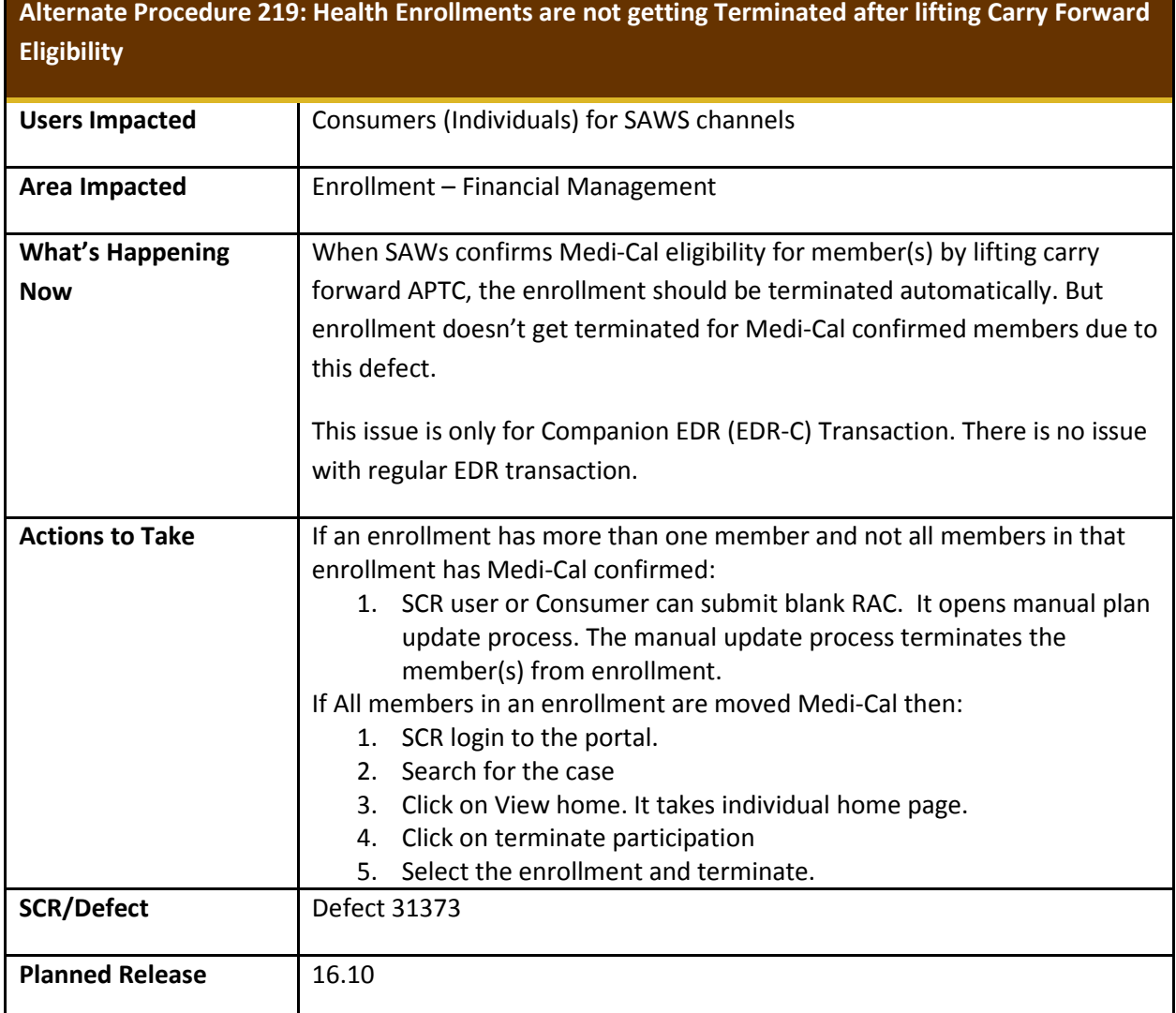

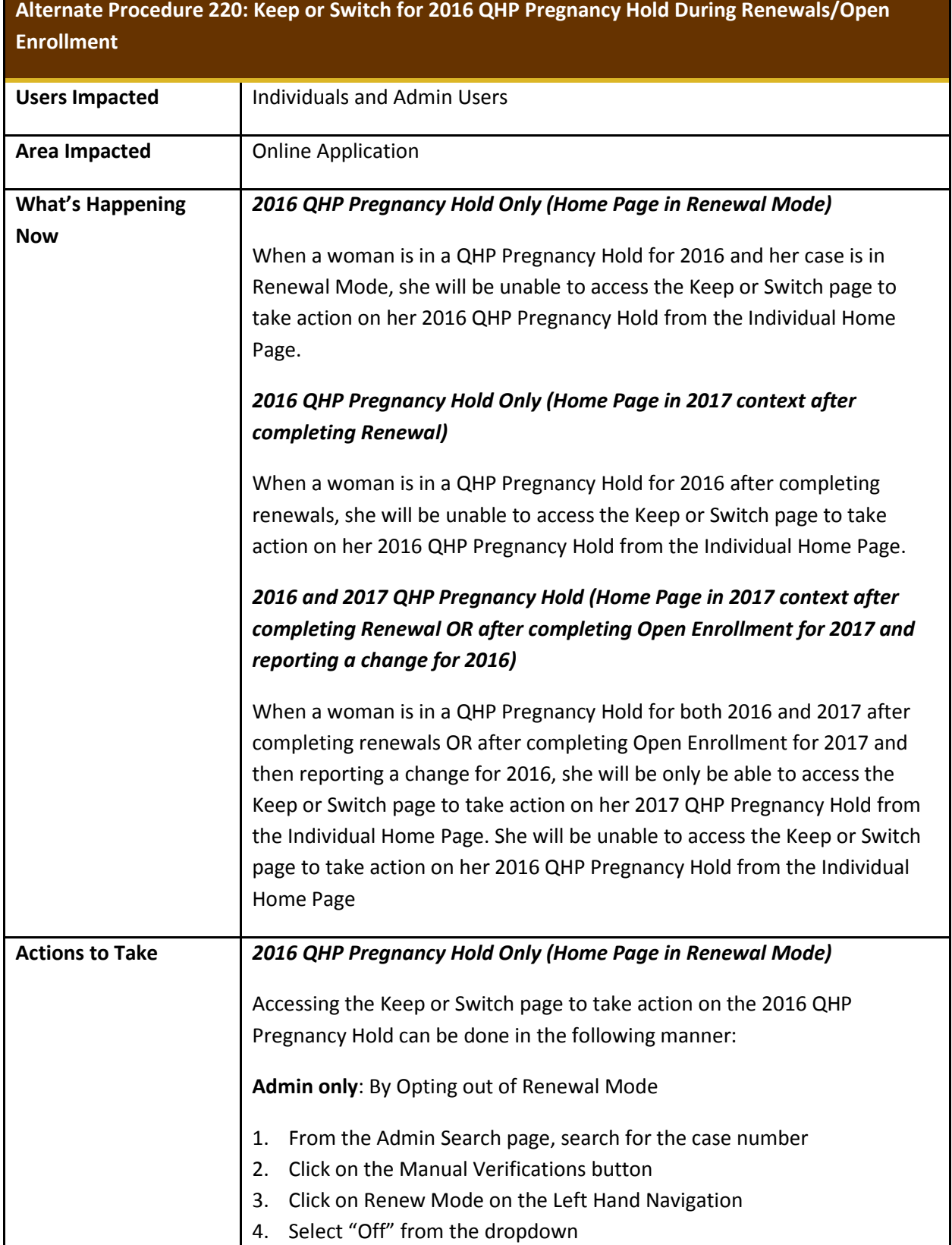

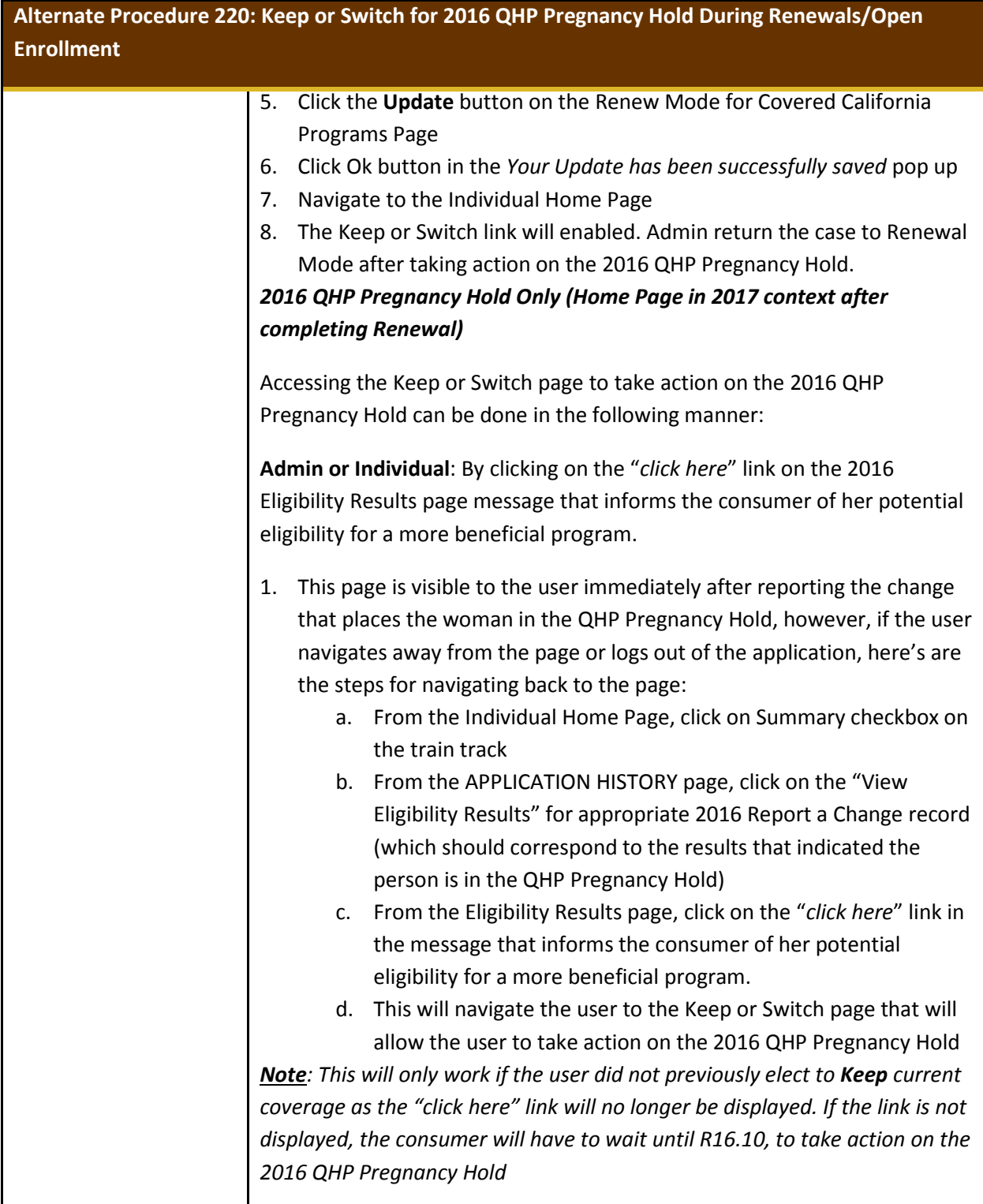

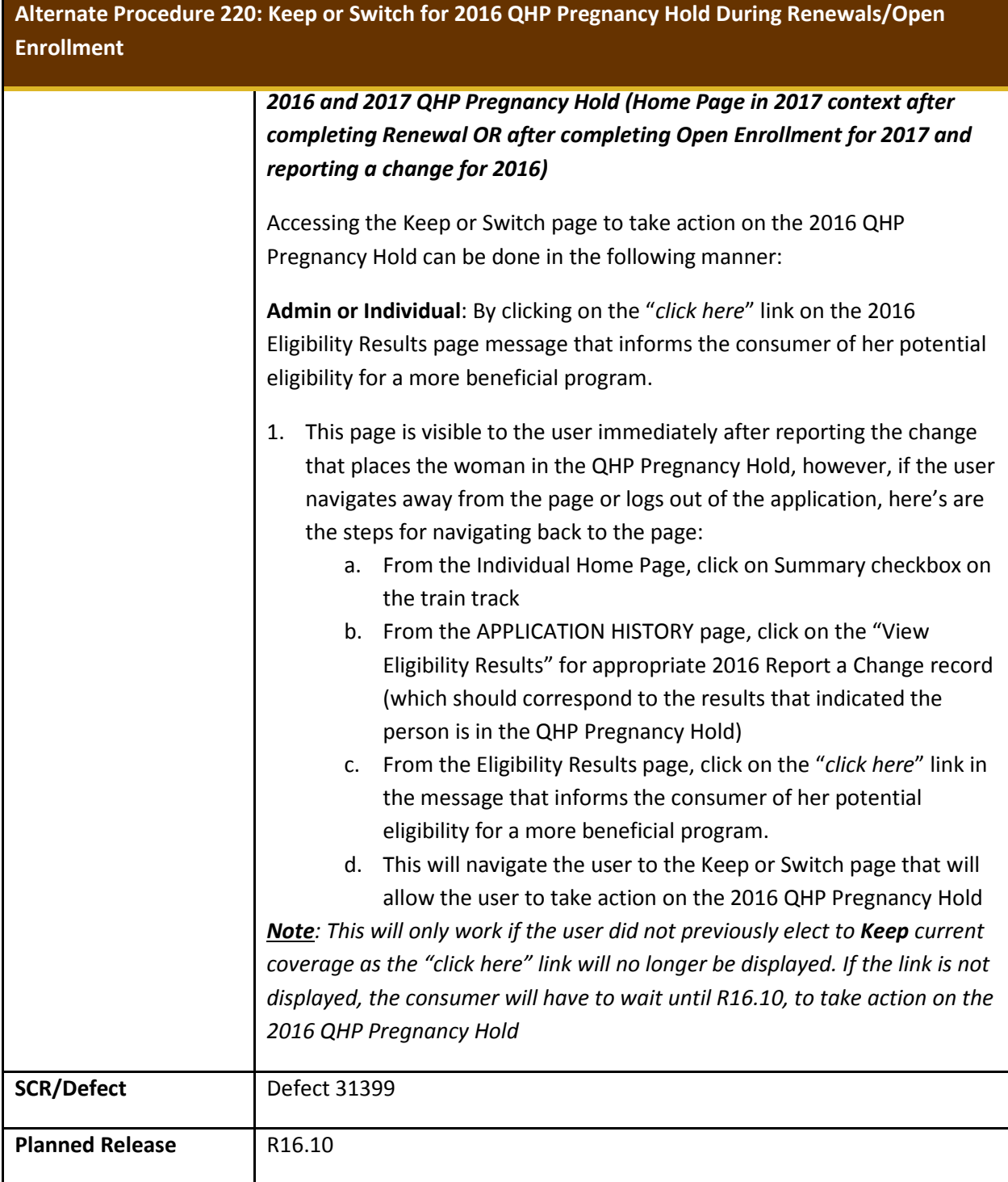

![](_page_40_Picture_0.jpeg)

![](_page_40_Picture_134.jpeg)

![](_page_41_Picture_144.jpeg)

![](_page_42_Picture_143.jpeg)

![](_page_42_Picture_144.jpeg)

![](_page_42_Picture_145.jpeg)

![](_page_43_Picture_0.jpeg)

![](_page_43_Picture_45.jpeg)